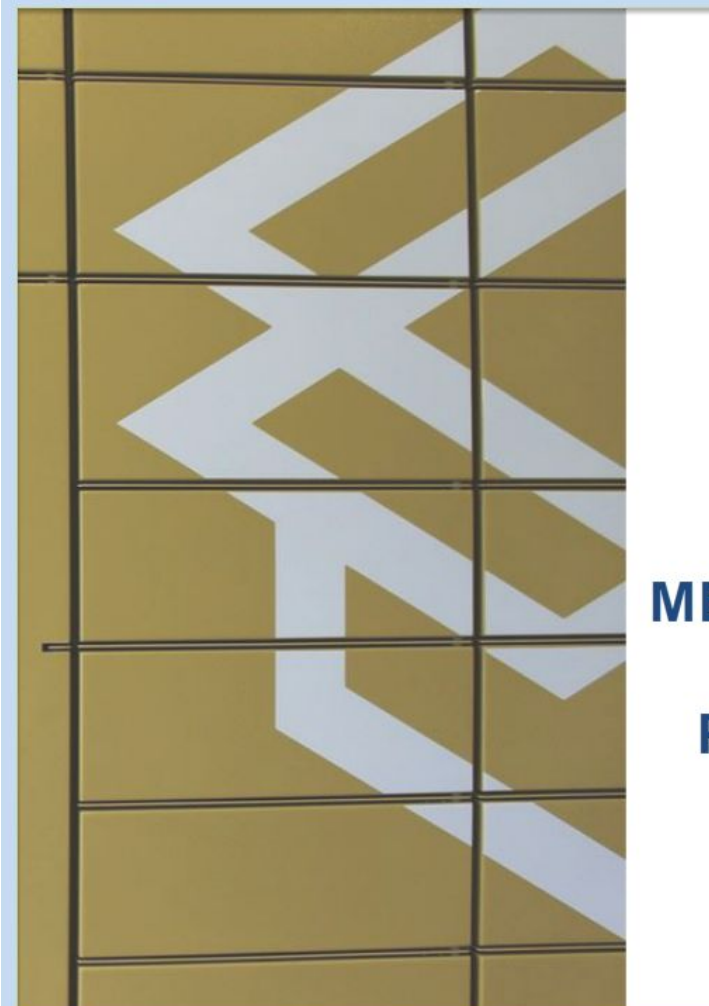

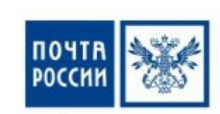

**ВЫДАЧА ПРОСТЫХ МЕЛКИХ ПАКЕТОВ ЧЕРЕЗ** ПОЧТОМАТЫ, РАСПОЛОЖЕННЫЕ НА ТЕРРИТОРИИ ОПС

### ИНФОРМАЦИЯ О КУРСЕ

#### В курсе представлена следующая информация:

- 1. Общая информация об услуге.
- 2. Алгоритм обработки входящих простых мелких пакетов в ЕАС ОПС.
- 3. Алгоритм переадресации простых мелких пакетов в почтомат.
- 4. Закладка отправлений в ИС почтомата.
- 5. Дейтсвия клиента при получения отправления из почтомата.
- 6. Изъятие отправления из почтомата в ЕАС ОПС.
- 7. Действия начальника и отчетность.

- иконка обозначает необходимость нажатия на указанную область.

### **ИЗМЕНЕН**

 $\overline{O}$ 

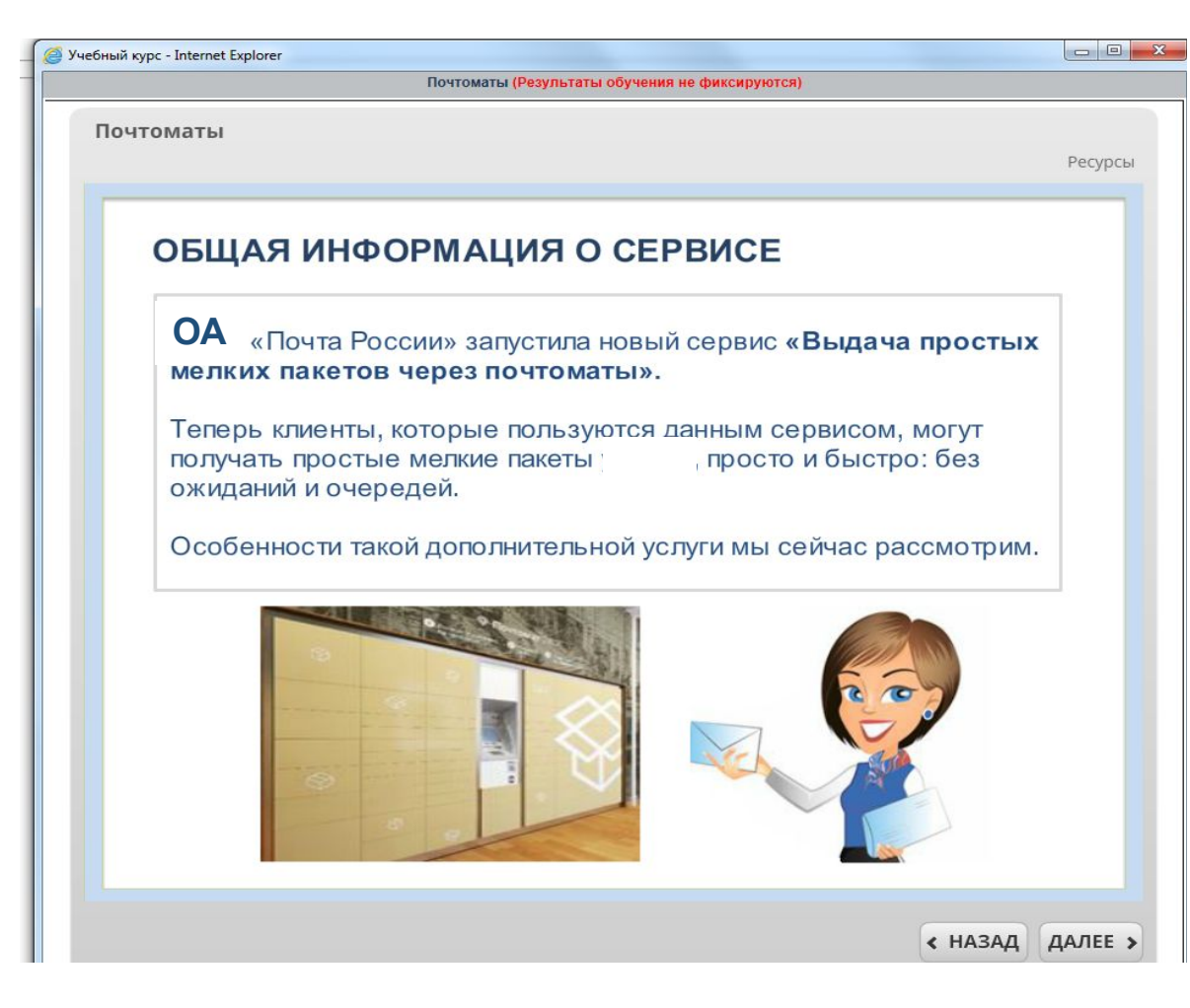

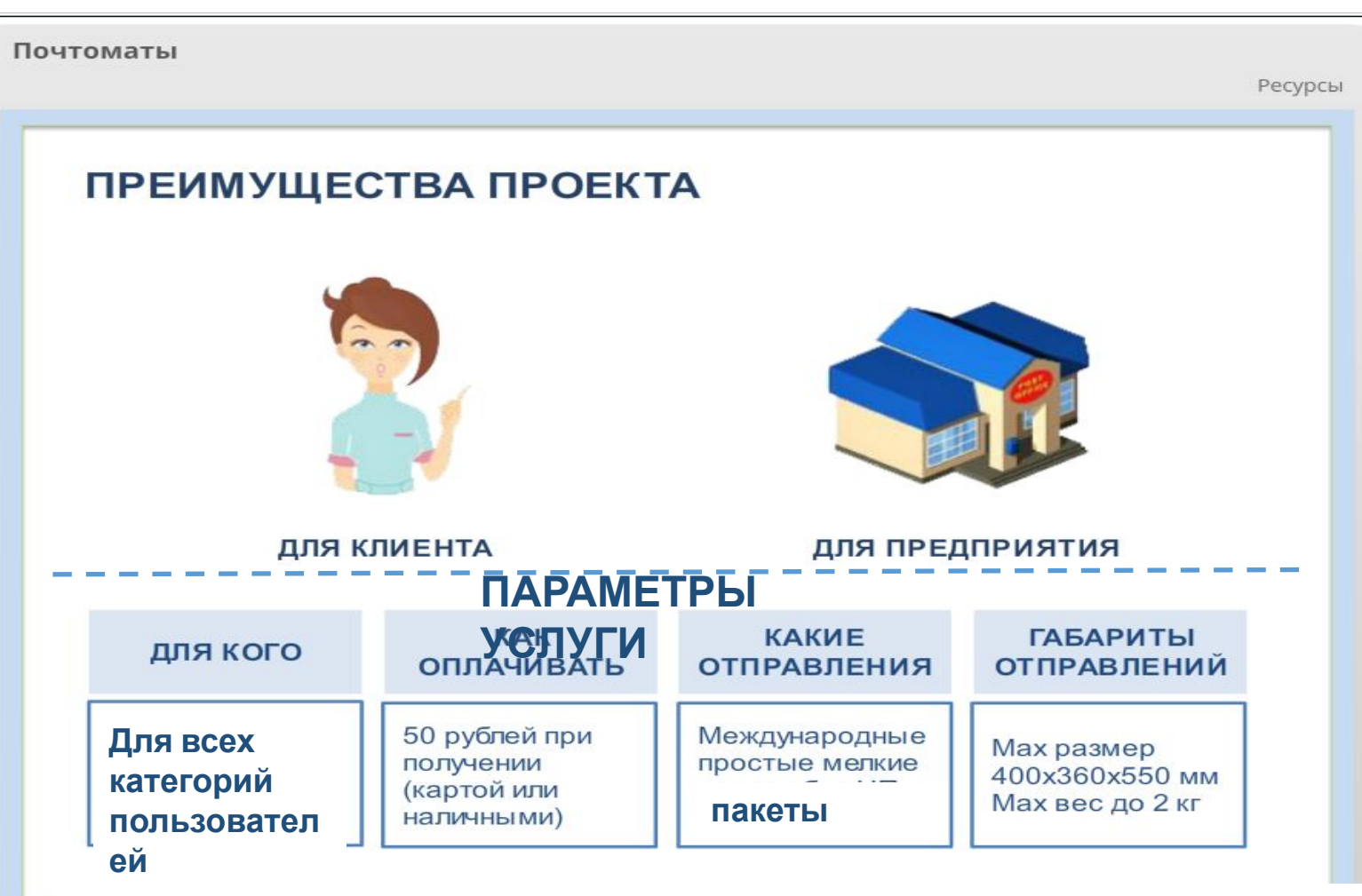

**Не подлежат размещению в АПС простые мелкие пакеты:**

- **дефектные**
- **с превышением габаритных размеров**
- **с таможенным уведомлением, с таможенным приходным ордером, с наложенным**

#### **платежом**

**- без указания контактного номера мобильного телефона адресата на оболочке**

#### **ИЗМЕНЕН**

 $\Theta$ 

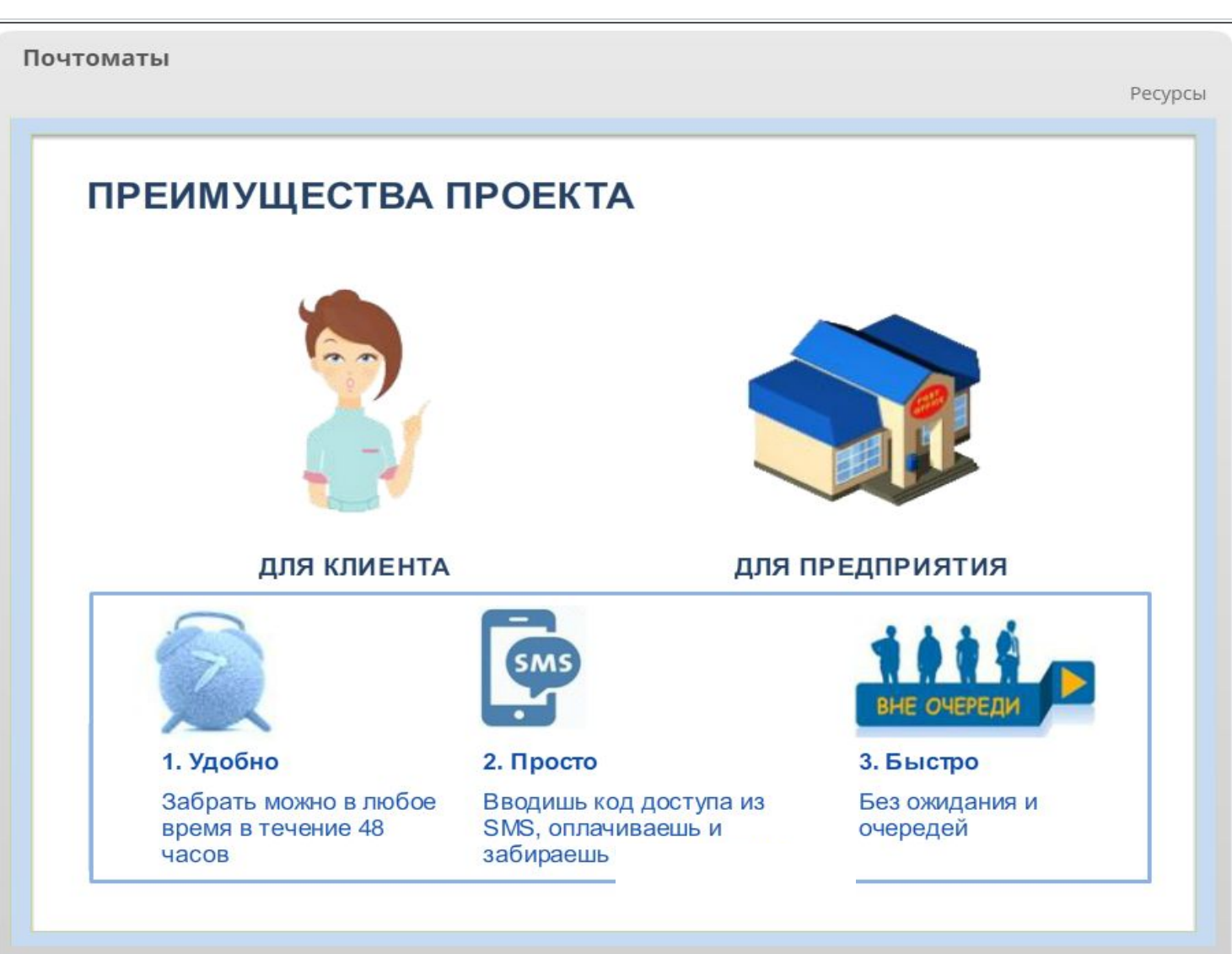

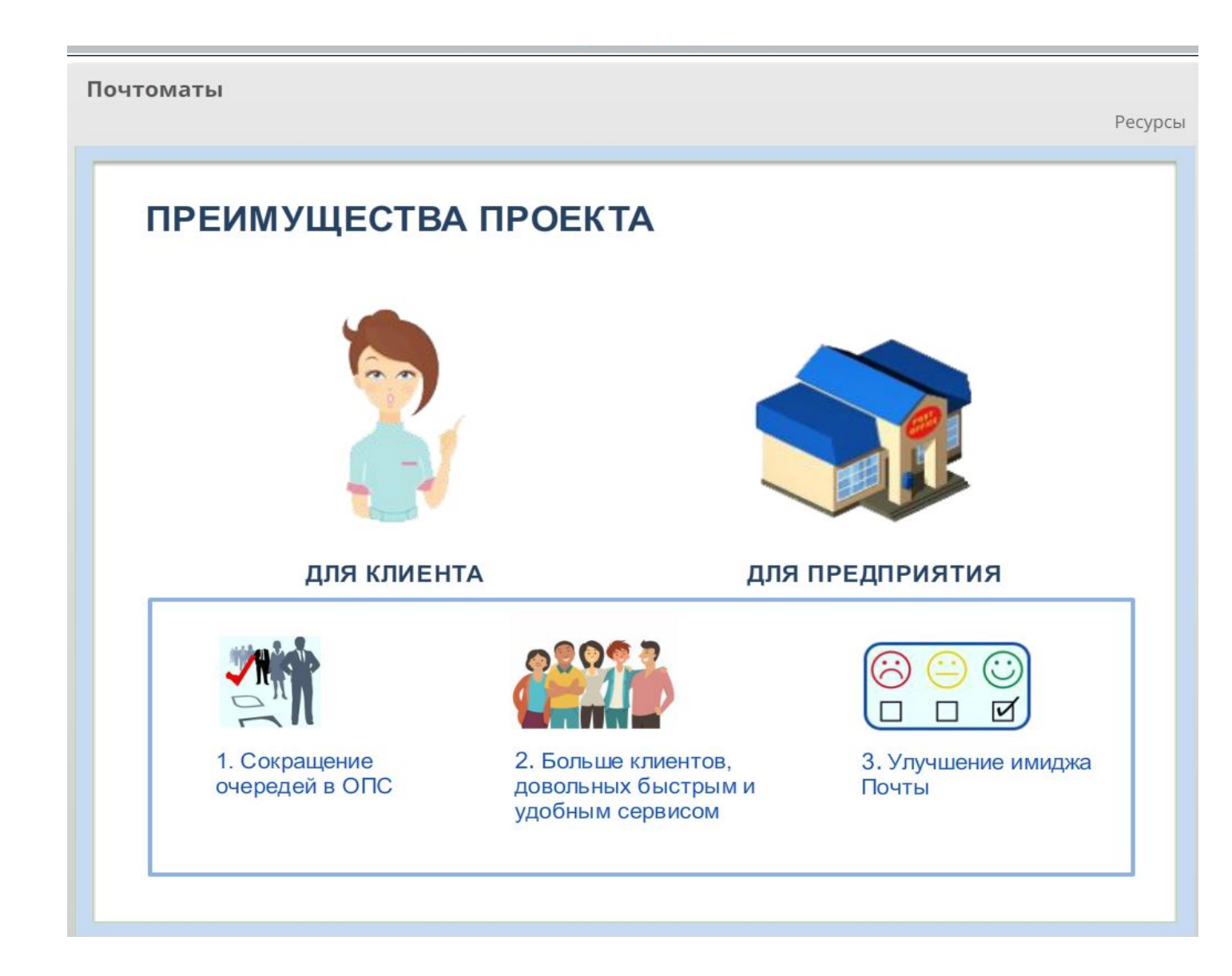

#### **ИЗМЕНЕН О**

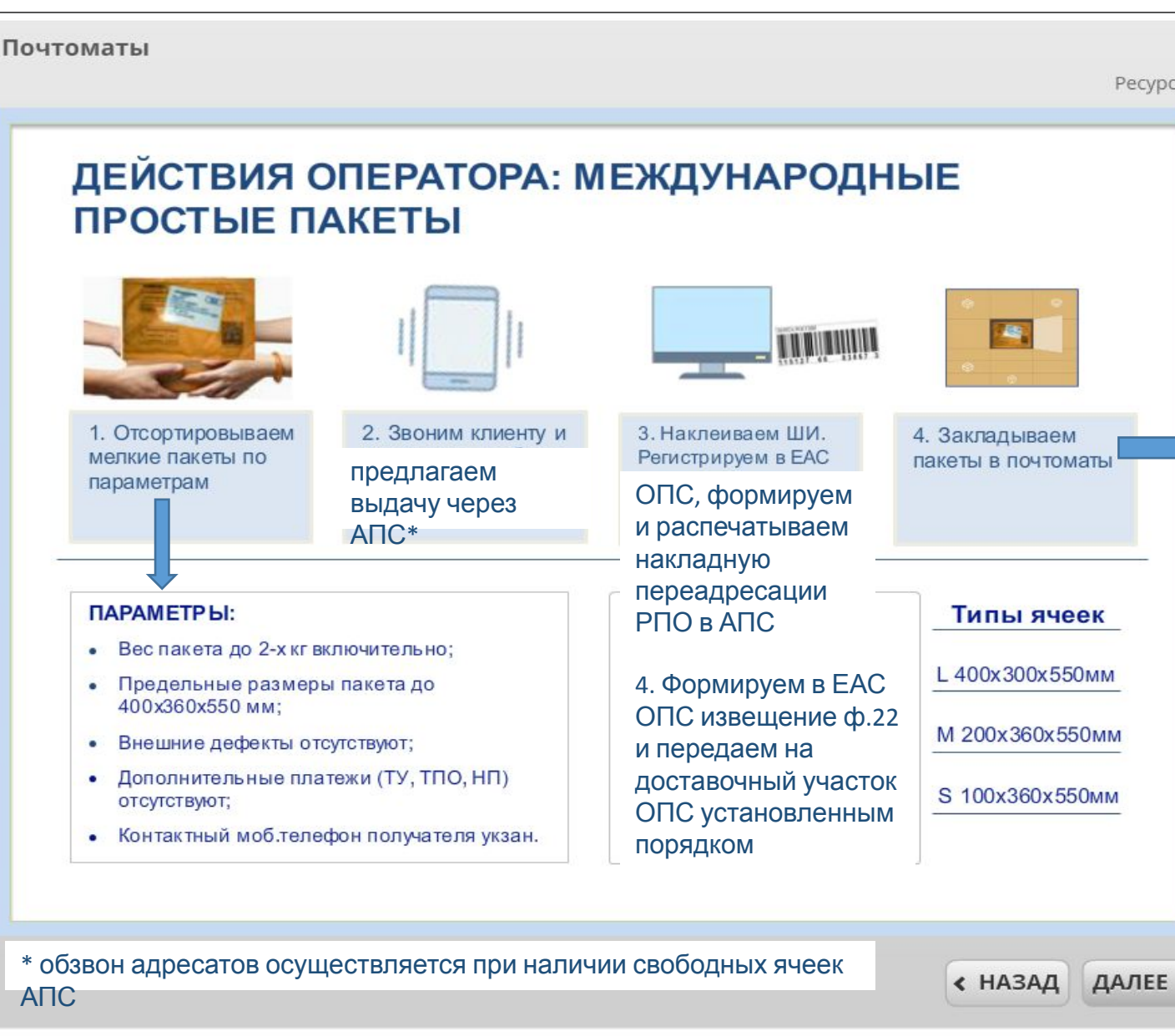

ИС АПС формирует код доступа к ячейке и направляет информацию в ИС «SMSшлюз», которая формирует SMSуведомление на номер моб. телефона адресата

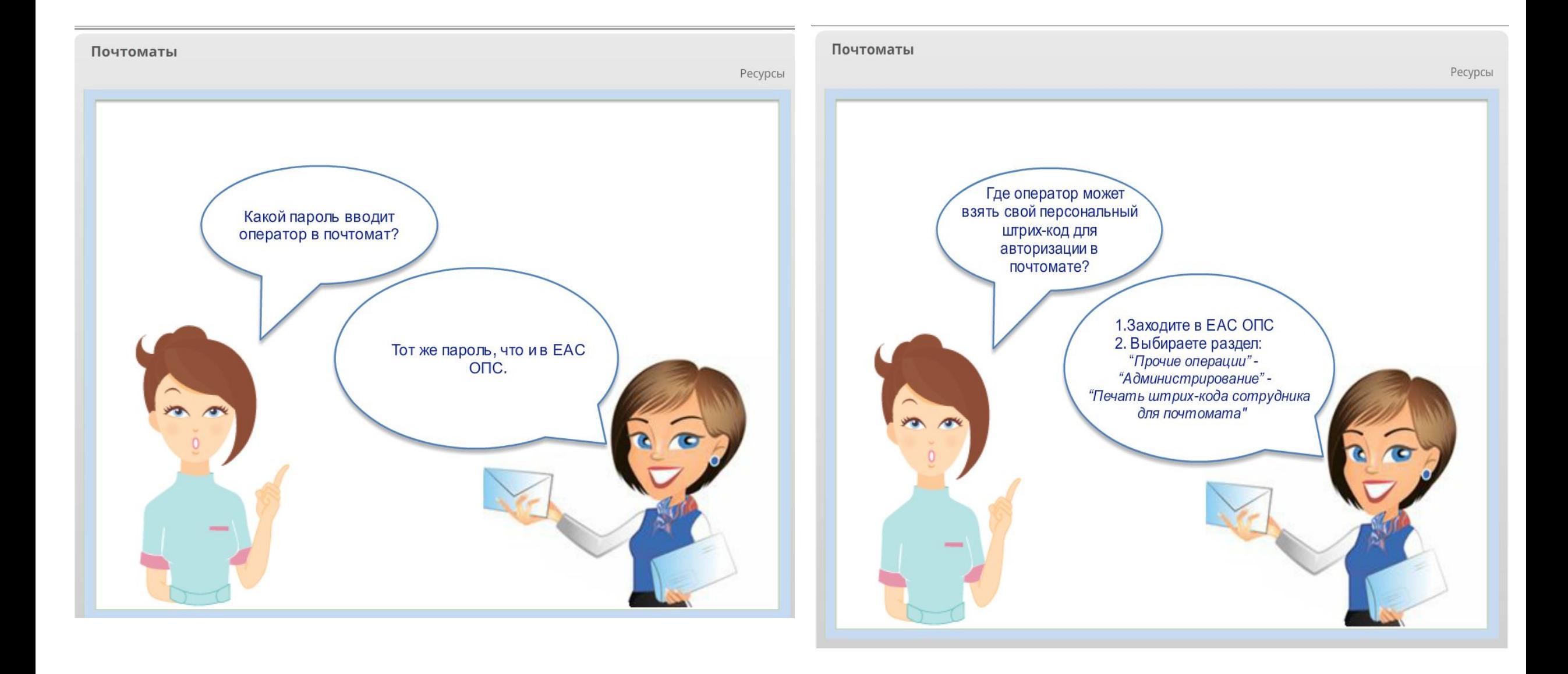

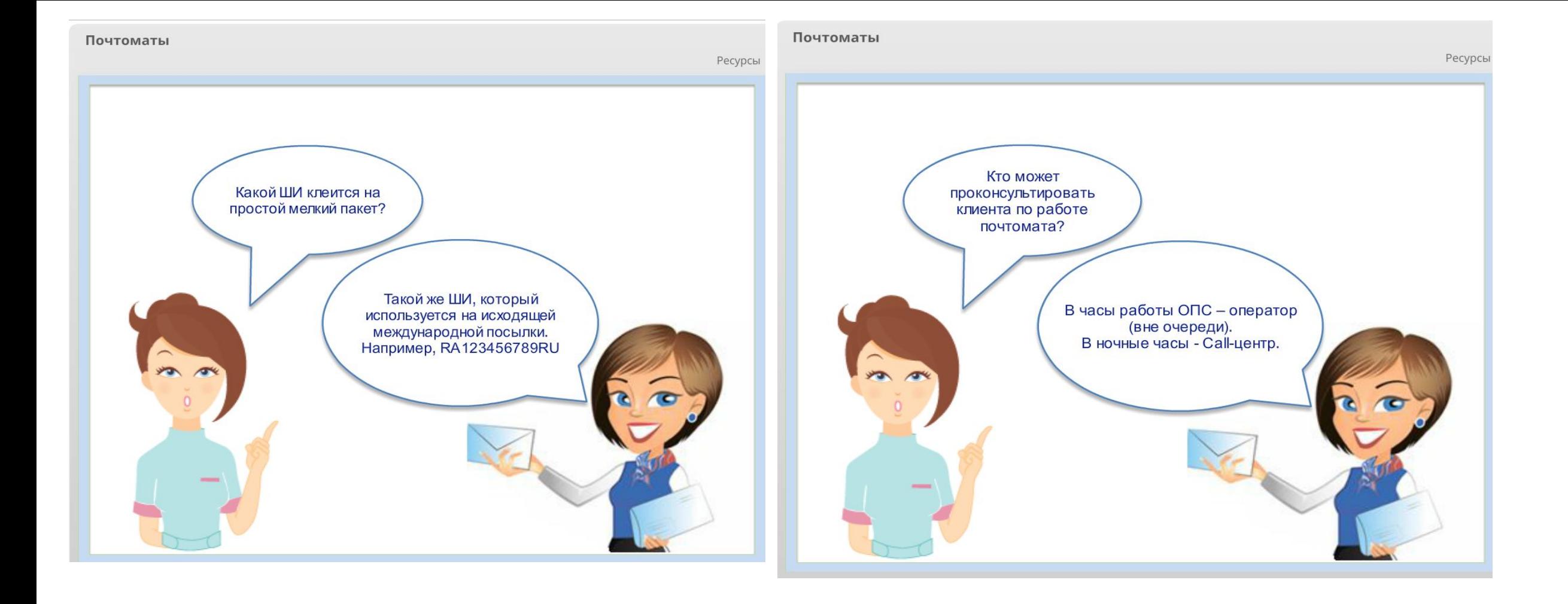

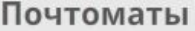

# ОБРАБОТКА ВХОДЯЩИХ ПРОСТЫХ МЕЛКИХ *NAKETOB B EAC ONC*

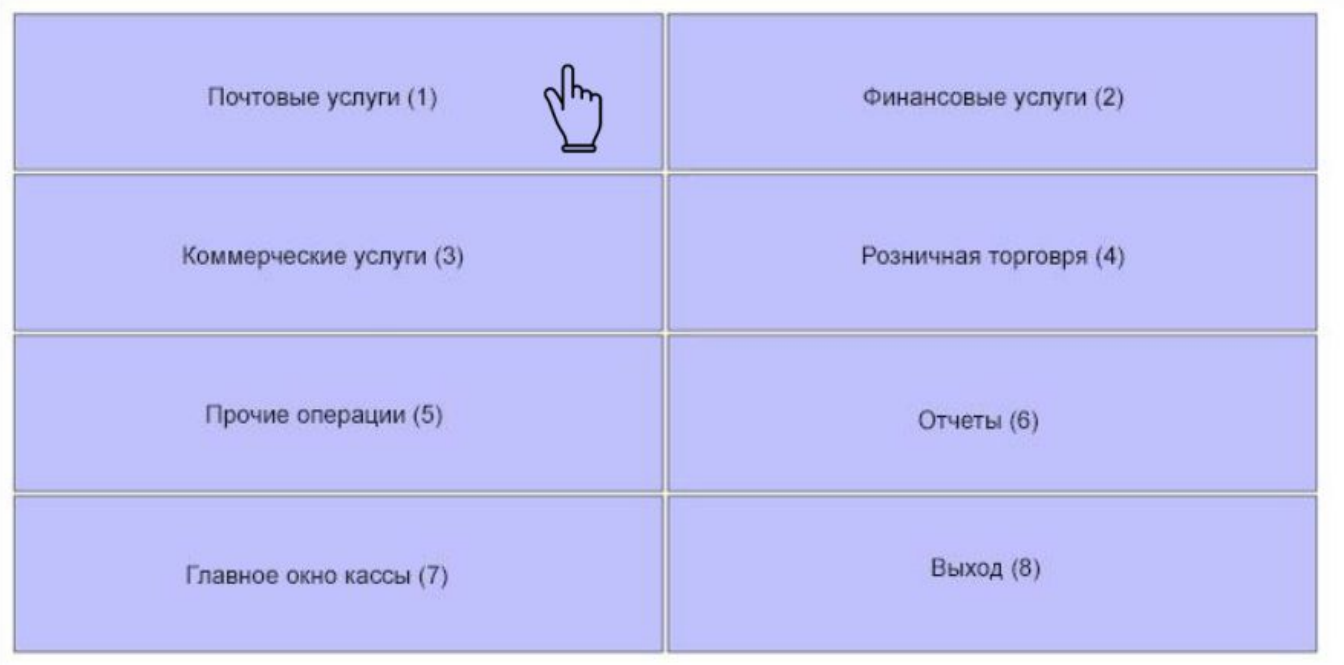

# ОБРАБОТКА ВХОДЯЩИХ ПРОСТЫХ МЕЛКИХ **NAKETOR R FAC ONC.**

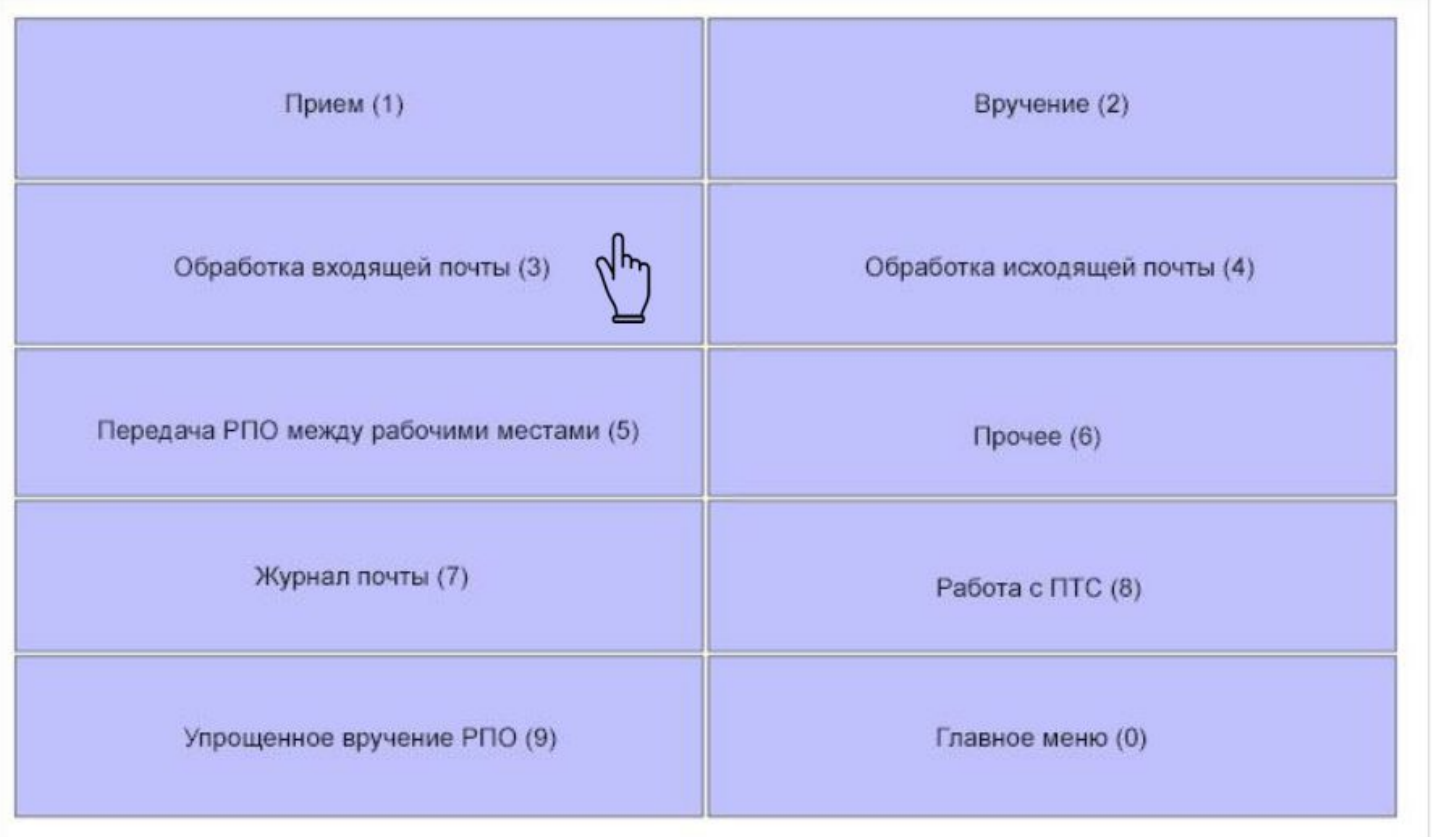

Ресурсы

# ОБРАБОТКА ВХОДЯЩИХ ПРОСТЫХ МЕЛКИХ *NAKETOB B EAC ONC*

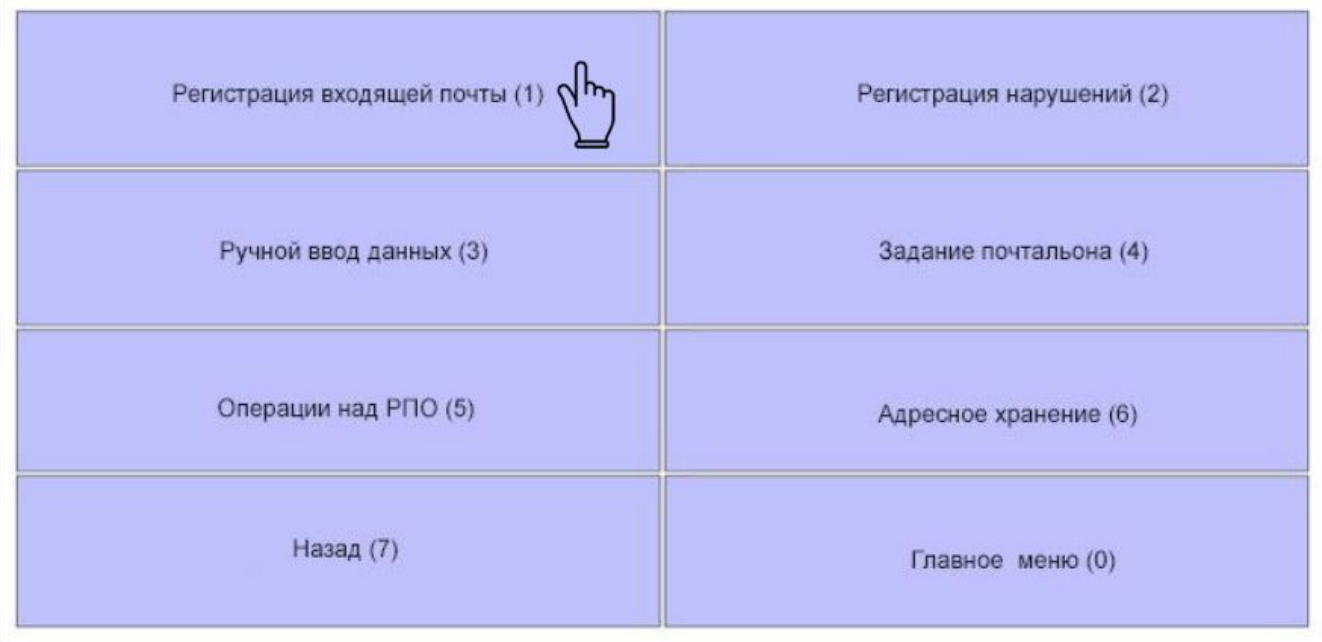

Почтоматы Ресурсы ОБРАБОТКА ВХОДЯЩИХ ПРОСТЫХ МЕЛКИХ *NAKETOB B EAC ONC* Регистрация уведомления (1) Регистрация входящих ёмкостей (2) Регистрация почты (3) Переадресация в почтомат (4) Регистрация SRM-отправлений (5) Регистрация отправлений ДМ (6)  $U_{\mu\nu}$ Регистрация трек-отправлений (7) Регистрация простых мелких пакетов (8) Назад (9)  $\hat{\mathbf{r}}$ Главное меню (0)

#### ОБРАБОТКА ВХОДЯЩИХ ПРОСТЫХ МЕЛКИХ *NAKETOB B EAC ONC*  $\circledast$  $\odot$ Журнал регистрации мелких пакетов Выбираем в журнале **B** Schleibland Anti-creating<br>- EBERGE - venace pun-181 регистрации **Guesna Telest** необходимое AFRANAK **Sara Personal and** Oregoing отправление **NATALIZER FLOWS BEALDING RAFEPRODUCE** 8524.2618 **BA2367261RPR** 85.05.2938 2A356893130LV 90.06.2818 **JAJOENAKURLY** 99.04.291K EASTHROUGH.V 6524,2916 ZAZAVIL JOSSOLAV 95.06.2818 ER der national (Chin) 49 Country 1 24300263184.8 80.04.2818  $\odot$  $(9)$ Регистрация мелкого пакета **EASTERN SHIPPLY WASHLINER** DAIMWILLWRLV **DOMESTICS Seegene LUIN ZAZDYWOODBILV** 65.06.2818 BA23034810SR 80.06.2818 **JULIANONA INTO WANK INTE** u. **EASSERSTRONG** 45.04.2918 ZAZONANI RERLIC 88.66.7418 Hew exuannities ZA2066210HBLV 80.06.2818 Страна **JAPPENSING WEIGHLIGHT** Pocove EASMATEVINLY **MAIN THIS NATIONAL ASSESSED** 65.04.7418 24300430929cV 80.04.2416 Herson't naser **JAPENHATING MARK DEER** Kareropes DATABITAGEMENT **WARE INCH** EA205899250LV 85062818 Простое 2A100323072LV 80.64.2916 Подмительстий вес **Terms 1 on 30 10 10** 0 rp Текущий век Для быстрога выбора немента на пла ti rp Получатель Данные получателя не заполнены Aspec (Значение не выбрано) Containers me Пнечение не выбрано Заполняем свободные поля Сохранить и продолжи Способ доставки Получить вес (Значение не выболно) Сохранить и веке c Vissau Otteres Для быстрого выбора намните на кливныу 'Сб

### ОБРАБОТКА ВХОДЯЩИХ ПРОСТЫХ МЕЛКИХ *NAKETOB B EAC ONC*

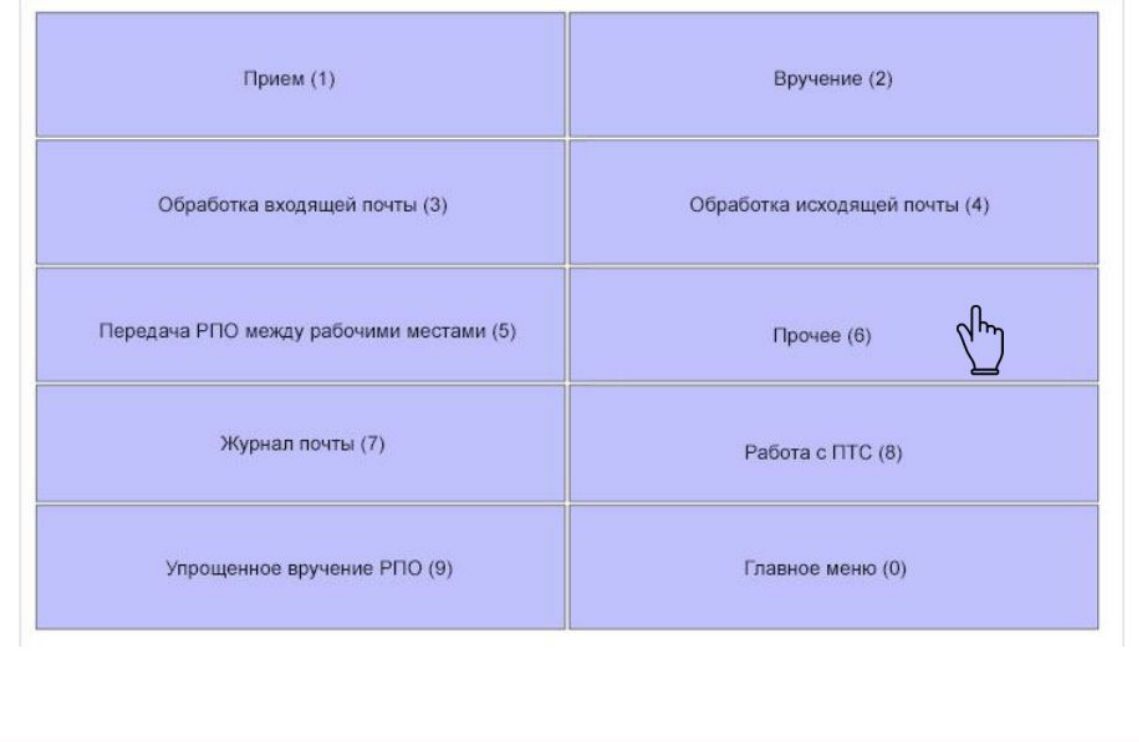

# ОБРАБОТКА ВХОДЯЩИХ ПРОСТЫХ МЕЛКИХ **NAKETOR R EAC ONC.**

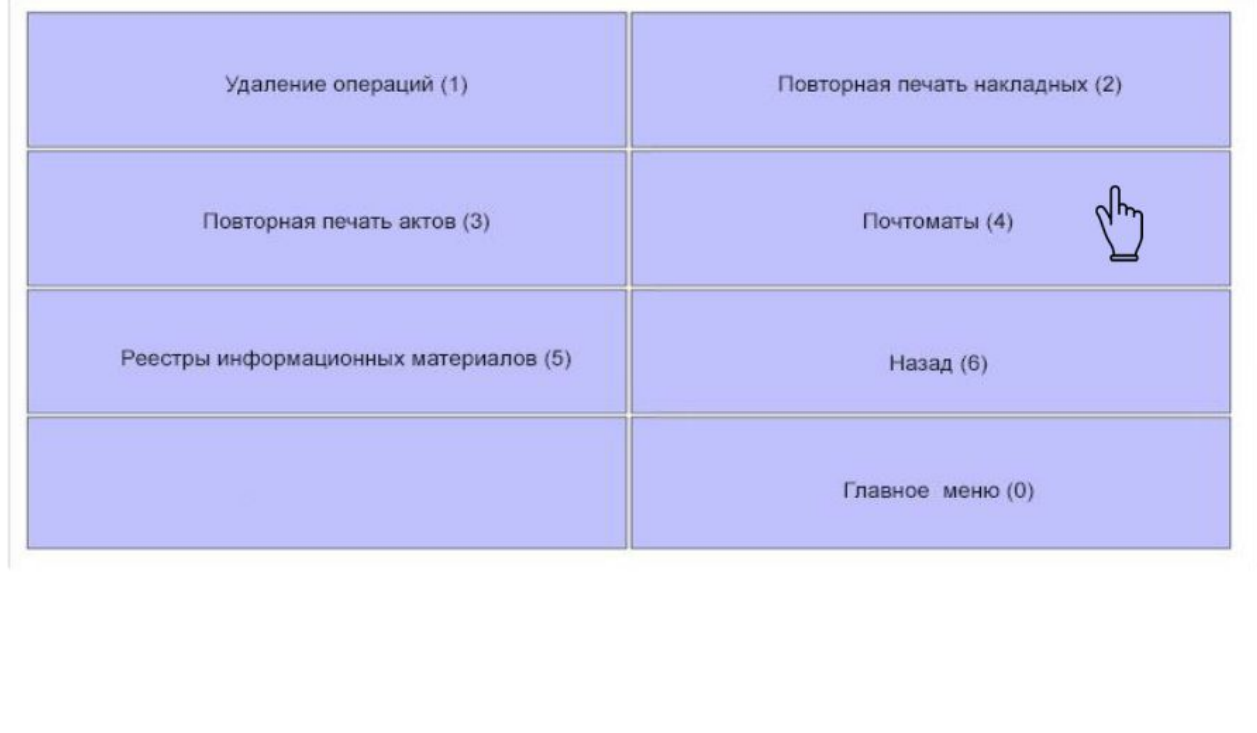

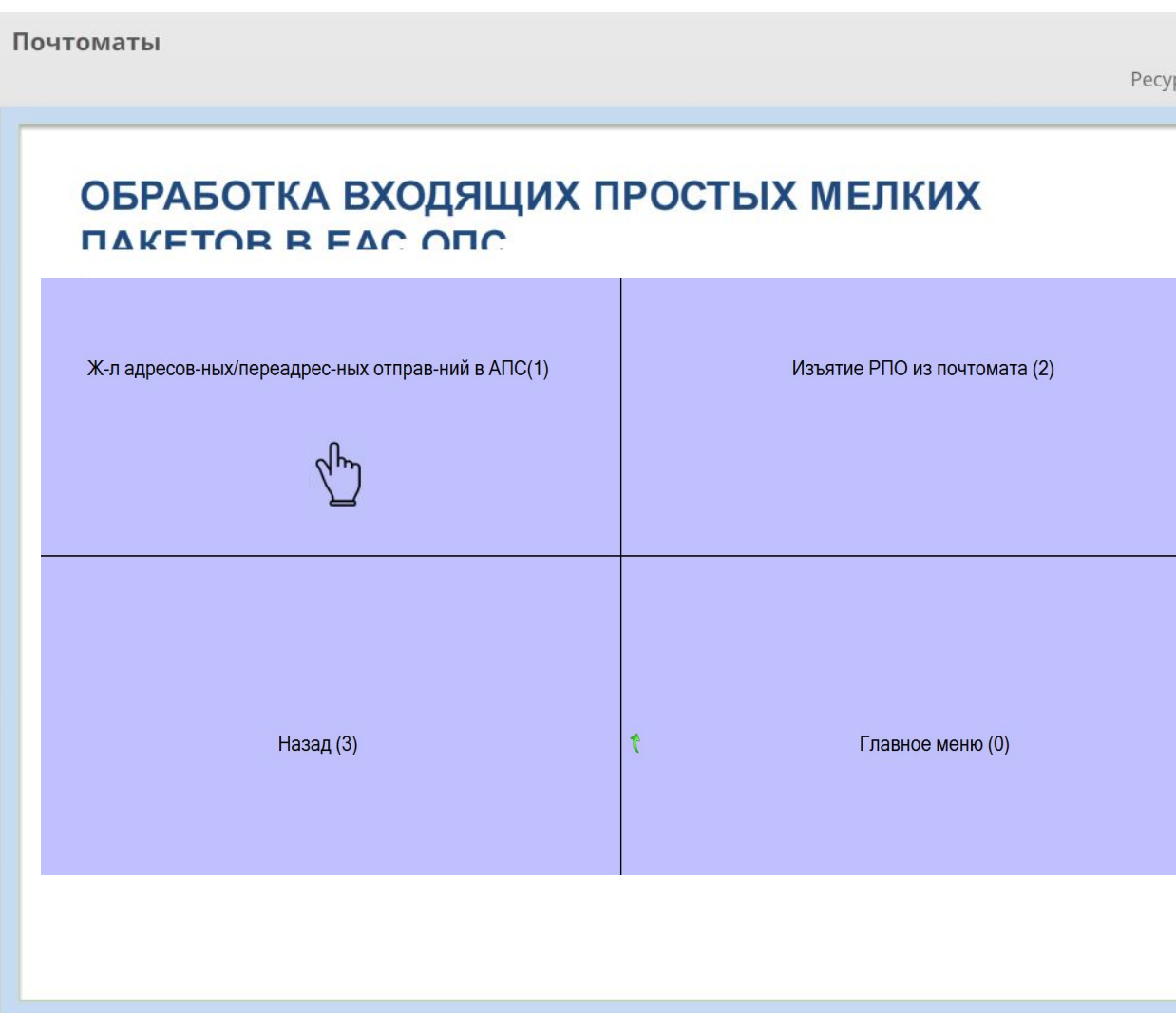

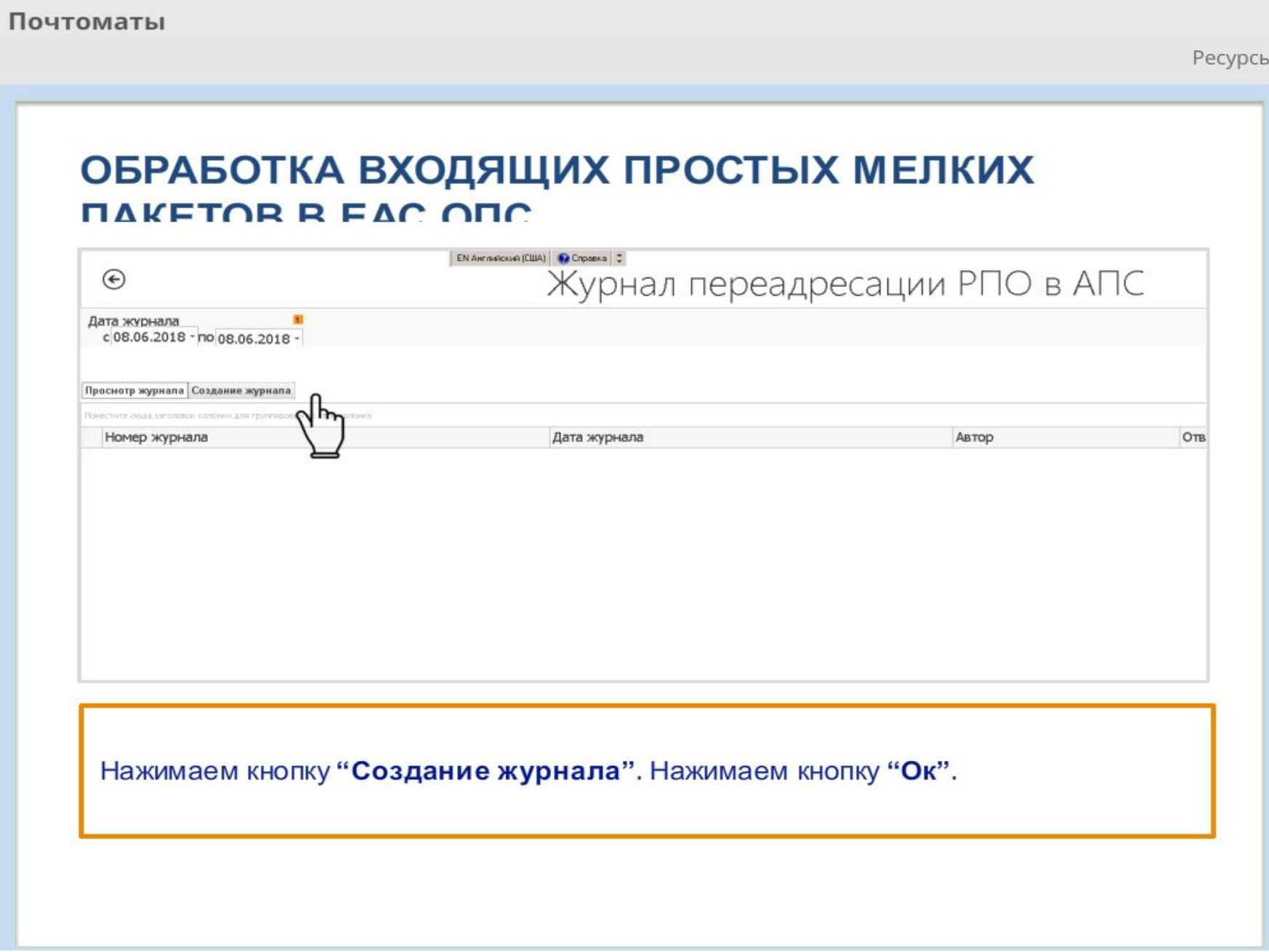

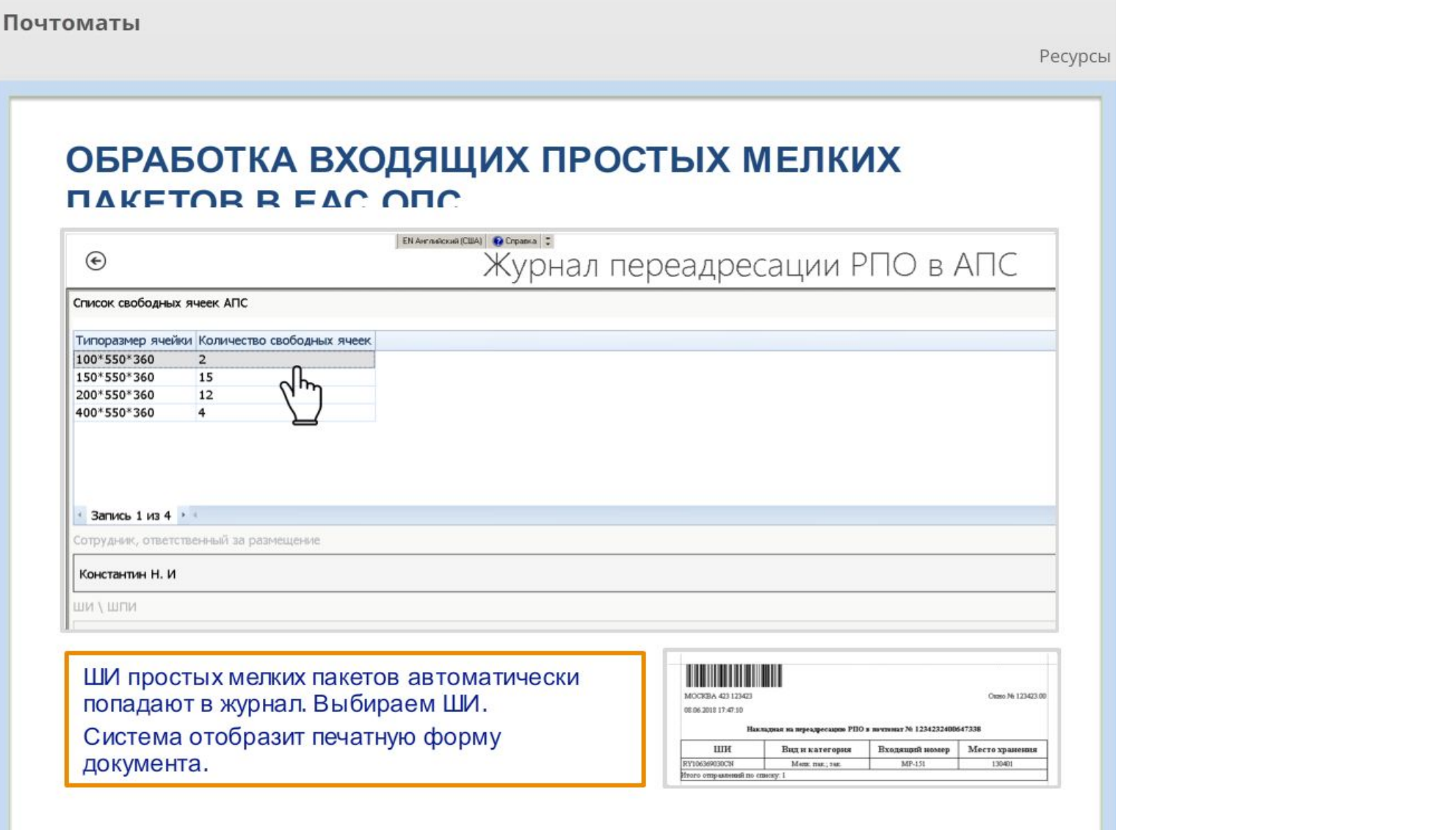

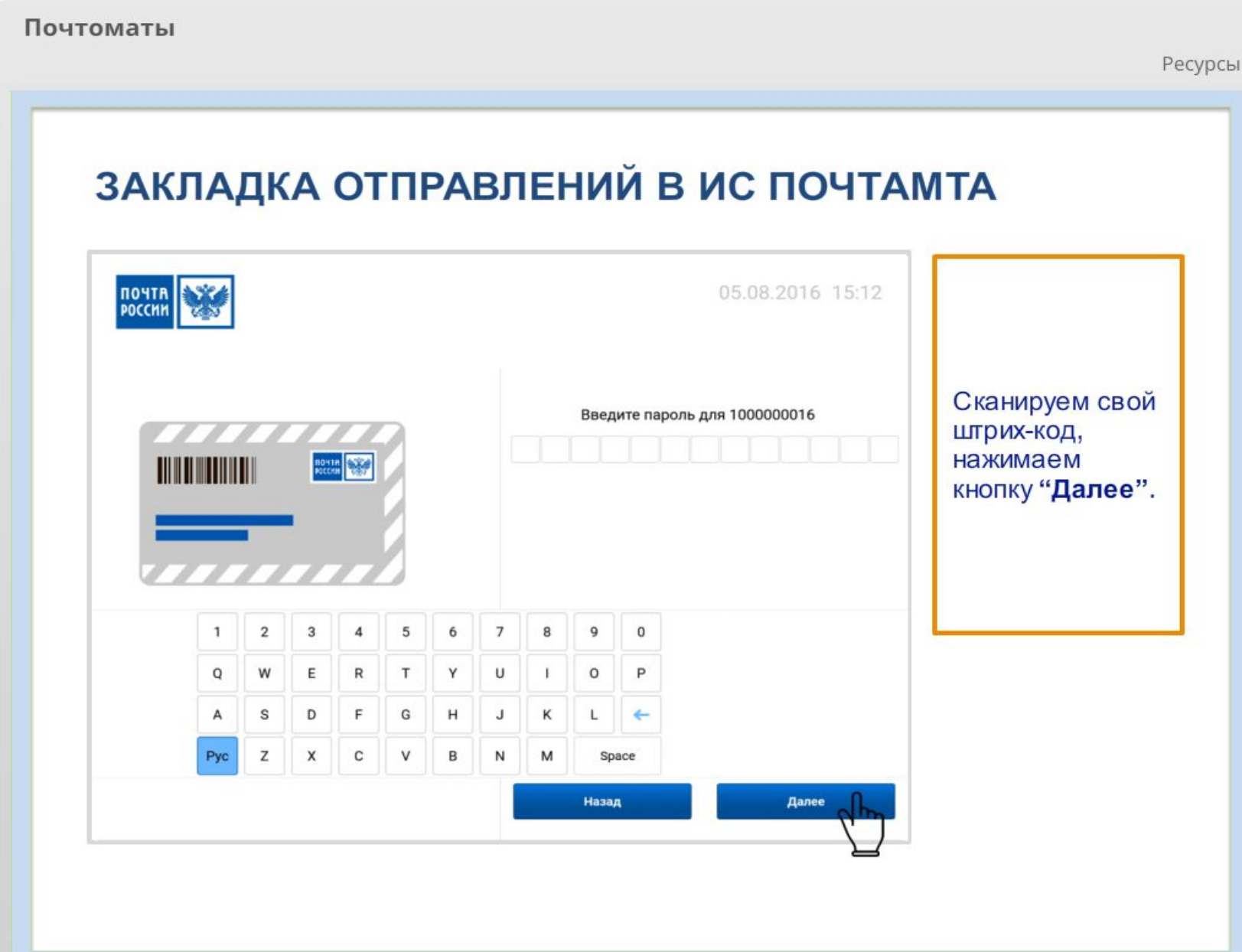

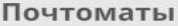

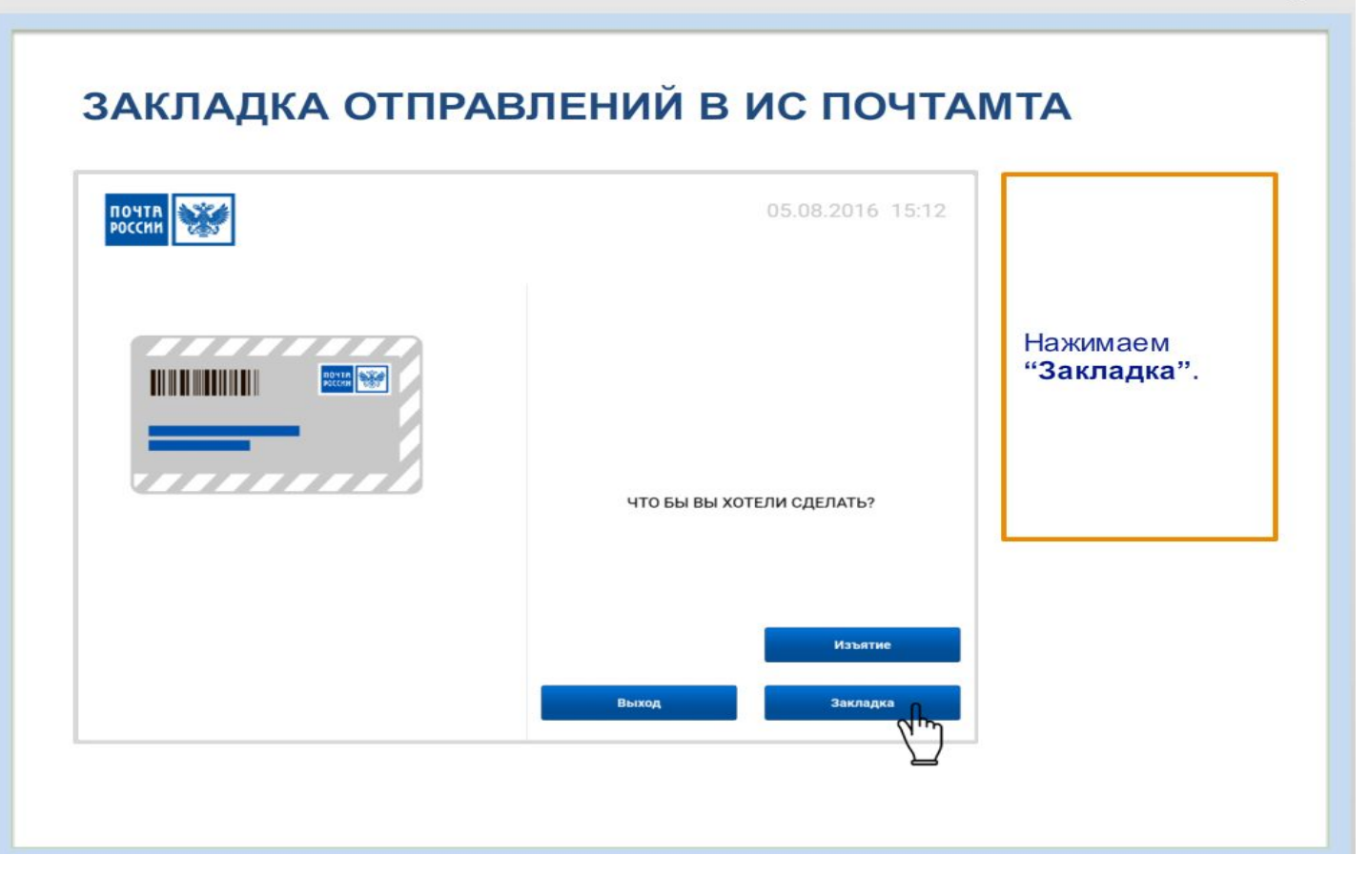

# ЗАКЛАДКА ОТПРАВЛЕНИЙ В ИС ПОЧТАМТА

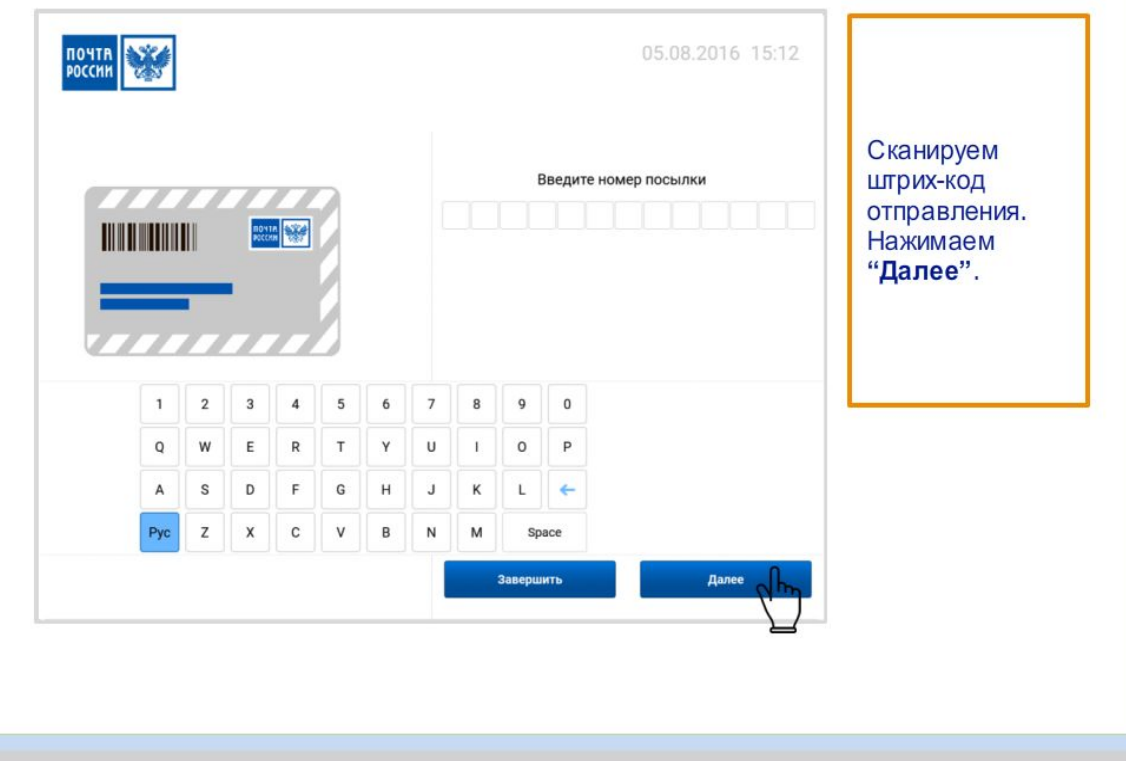

# ЗАКЛАДКА ОТПРАВЛЕНИЙ В ИС ПОЧТАМТА

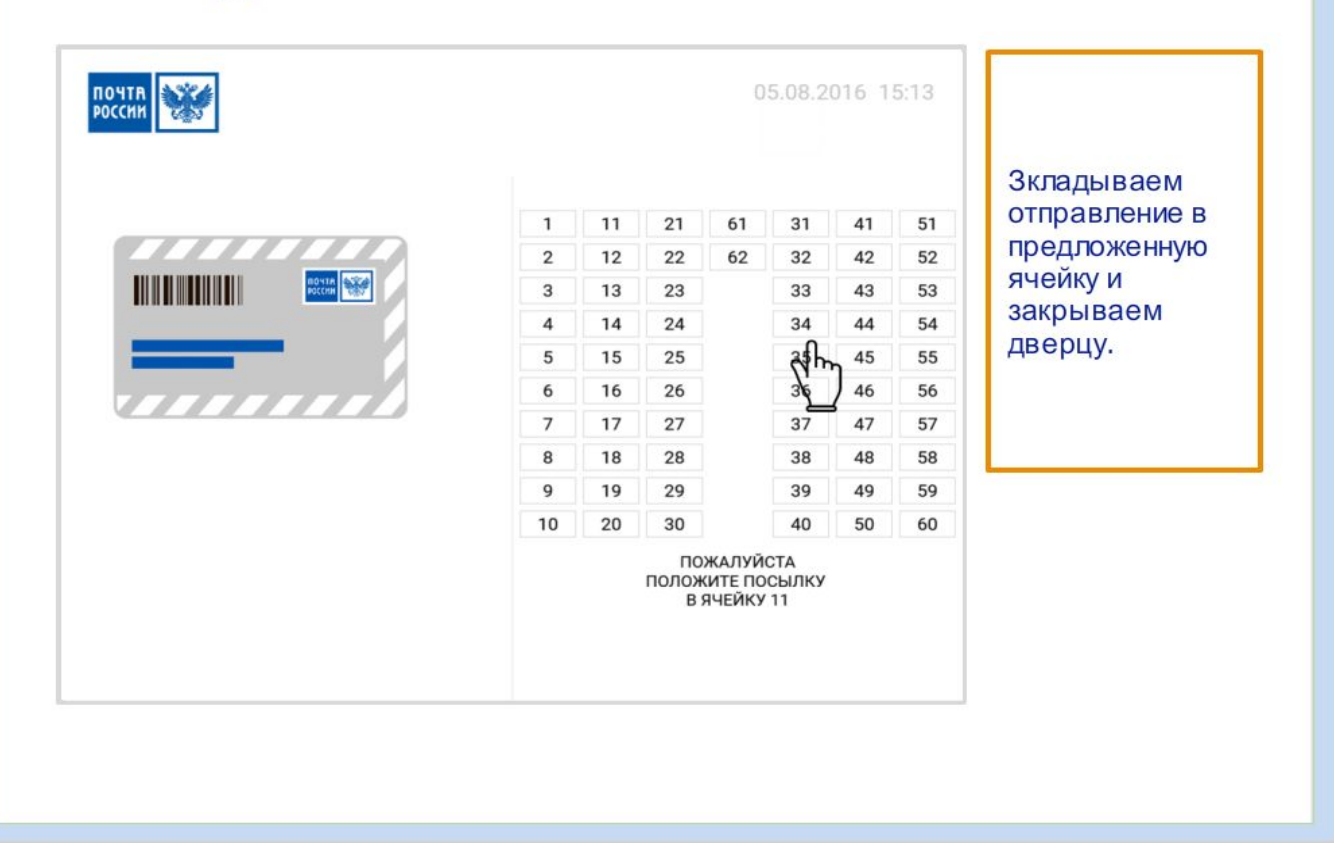

# ЗАКЛАДКА ОТПРАВЛЕНИЙ В ИС ПОЧТАМТА

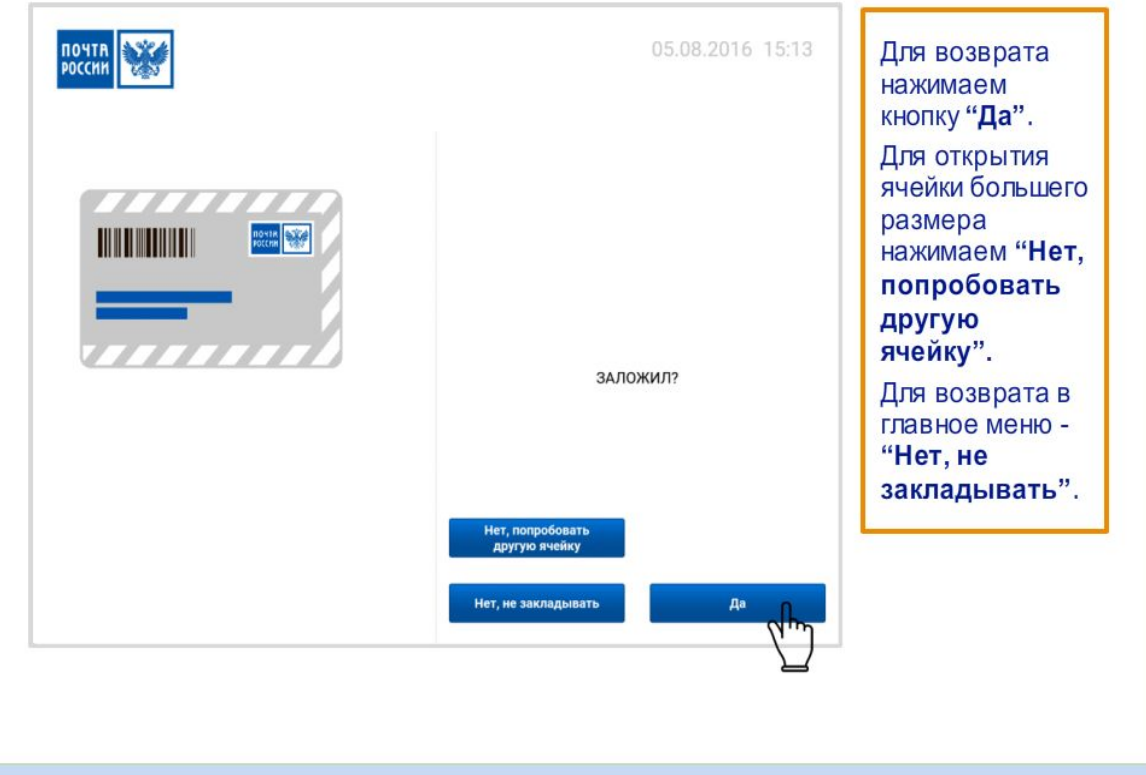

 $\sim$ 

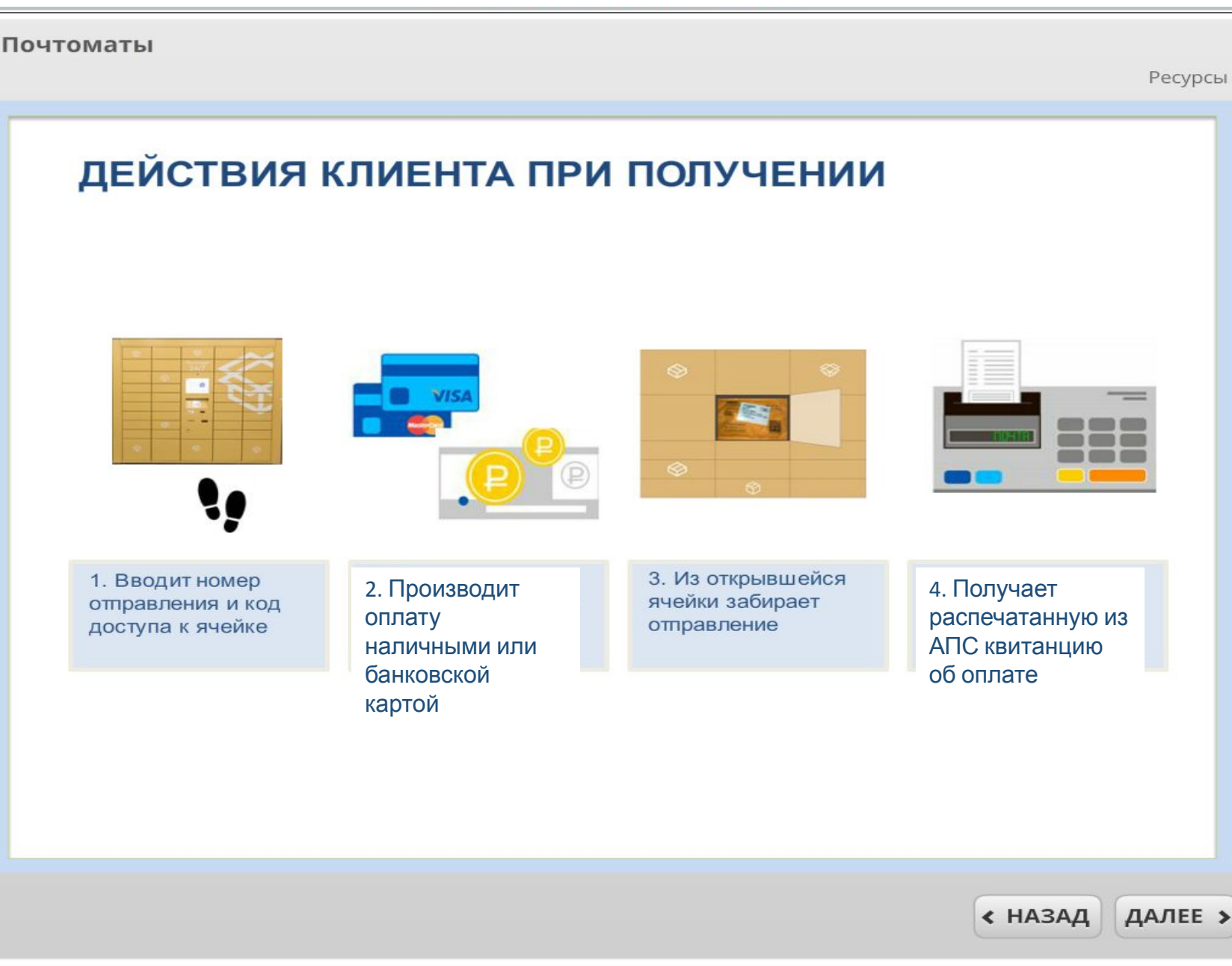

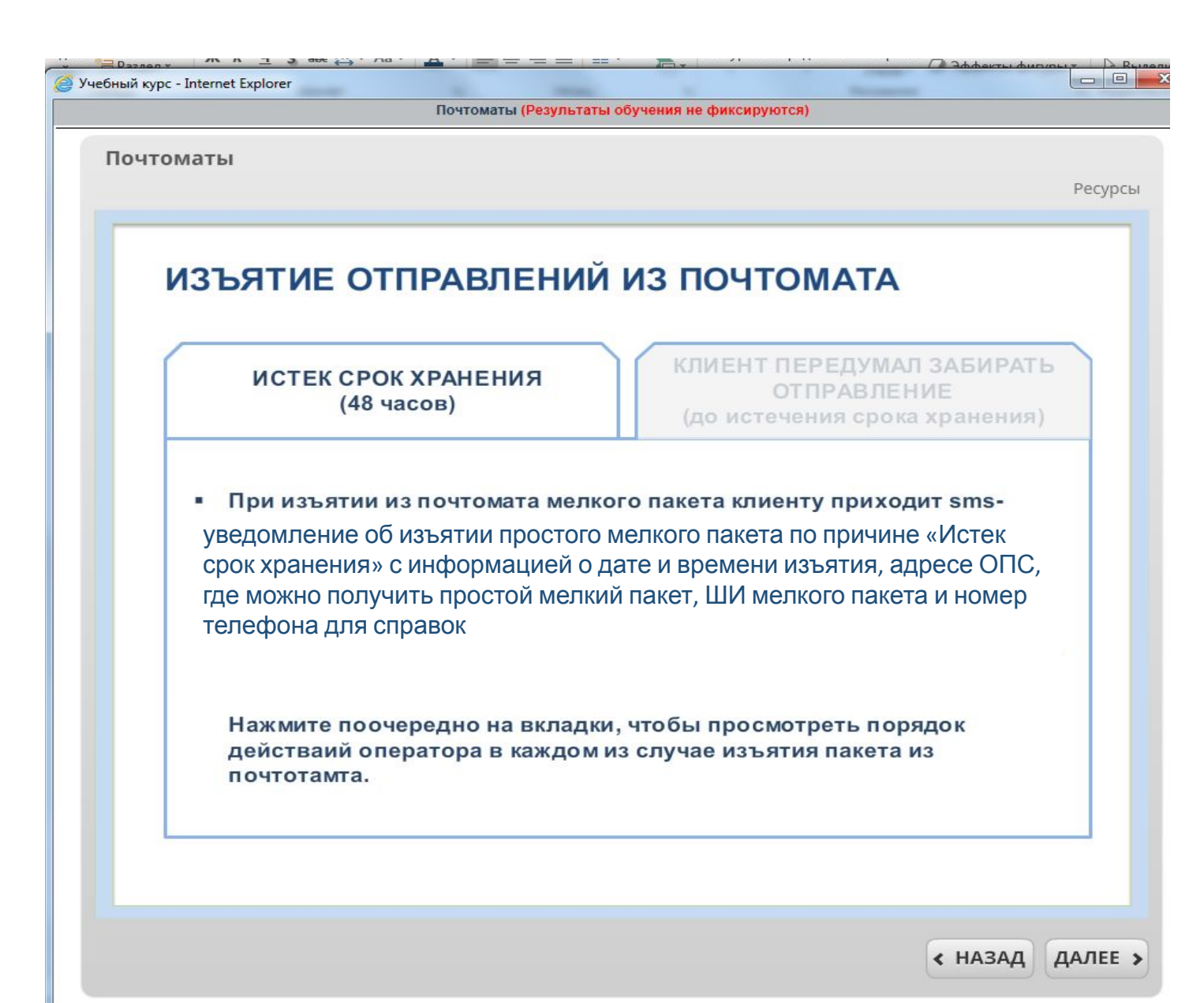

 $\mathcal{L}^{\text{max}}_{\text{max}}$ 

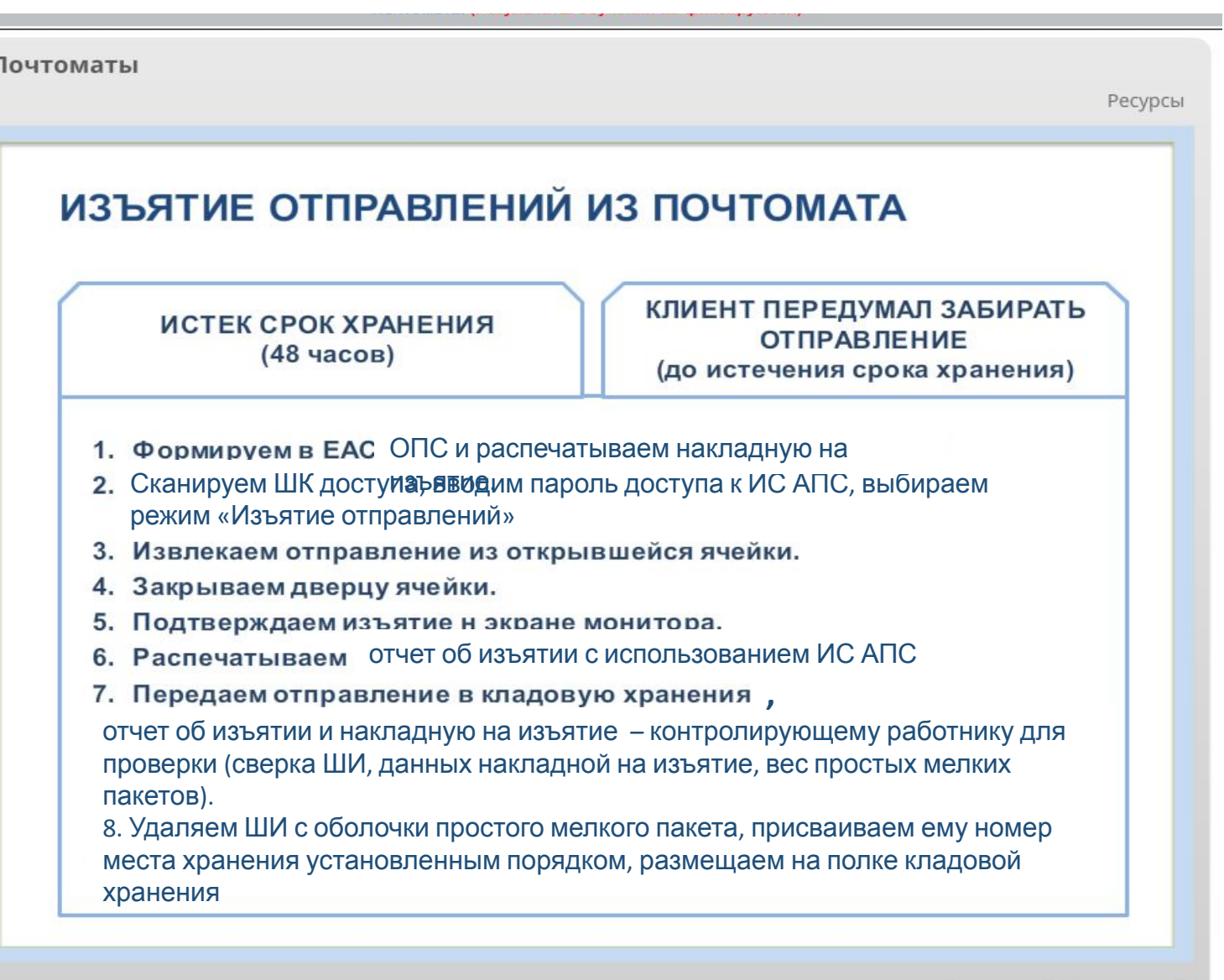

« НАЗАД ДАЛЕЕ »

### **ИЗМЕНЕН О**

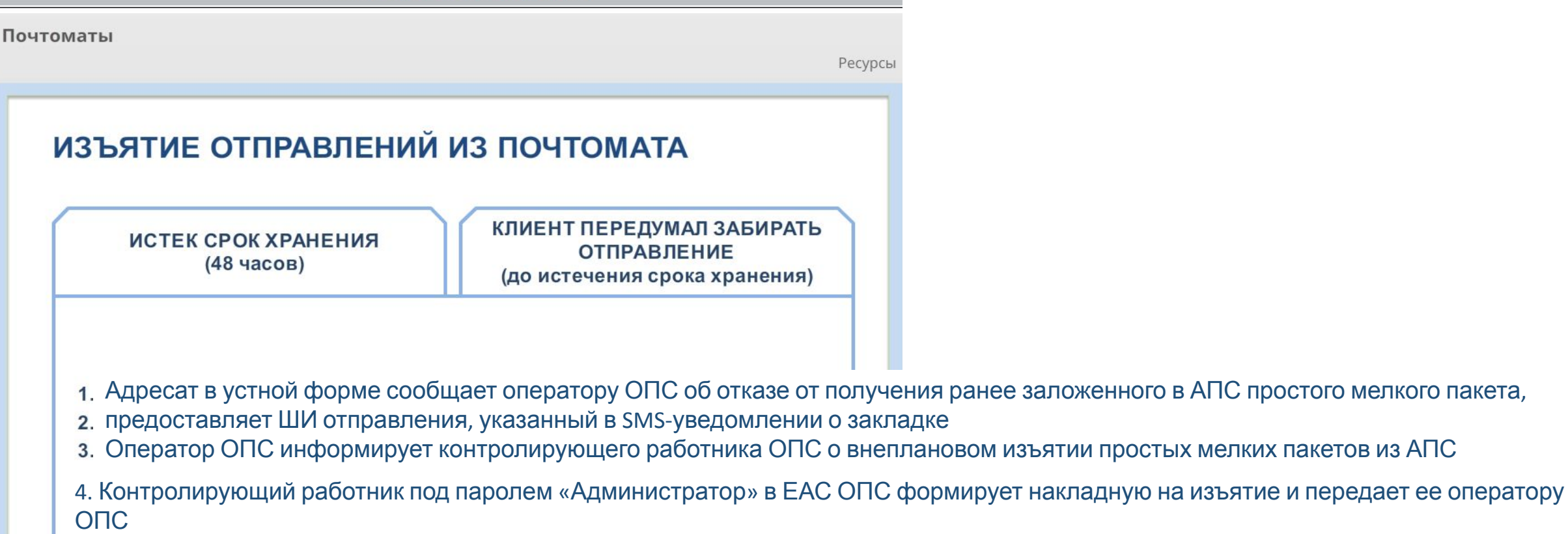

5. Оператор ОПС сканирует ШК доступа, вводит пароль доступа к ИС АПС, выбирает режим «Изъятие отправлений», извлекает отправление, закрывает ячейку, подтверждает изъятие на экране монитора.

6. Изъятый простой мелкий пакет оператор ОПС вручает адресату стандартным порядком.

7. Отчет об изъятии и накладную на изъятие оператор ОПС передает контролирующему работнику ОПС для подписи; подписанные документы приобщаются к документам ОПС для последующего учета и хранения.

Ресурсы

# ИЗЪЯТИЕ ОТПРАВЛЕНИЙ ИЗ ПОЧТОМАТА

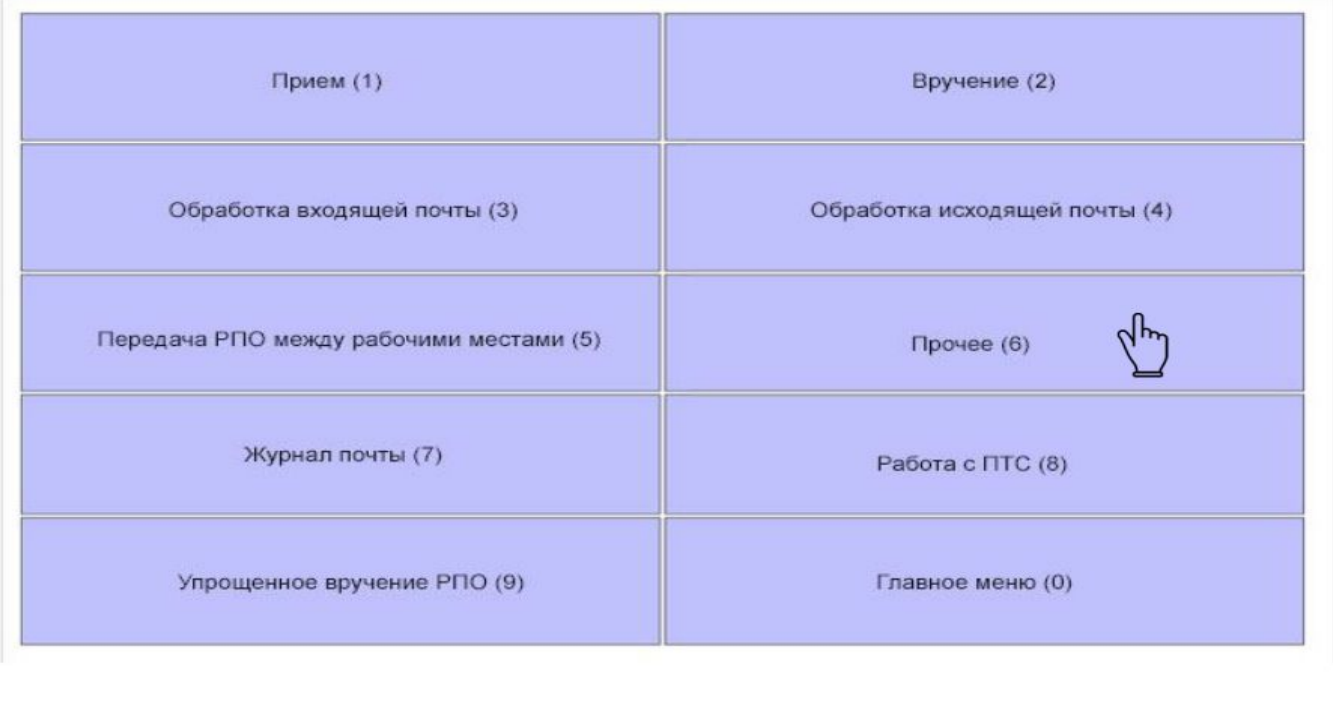

# ИЗЪЯТИЕ ОТПРАВЛЕНИЙ ИЗ ПОЧТОМАТА Удаление операций (1) Повторная печать накладных (2)  $d_{\mu\nu}$ Повторная печать актов (3) Почтоматы (4) Реестры информационных материалов (5) Назад (6) Главное меню (0)

# **ИЗМЕНЕН**  $\bullet$

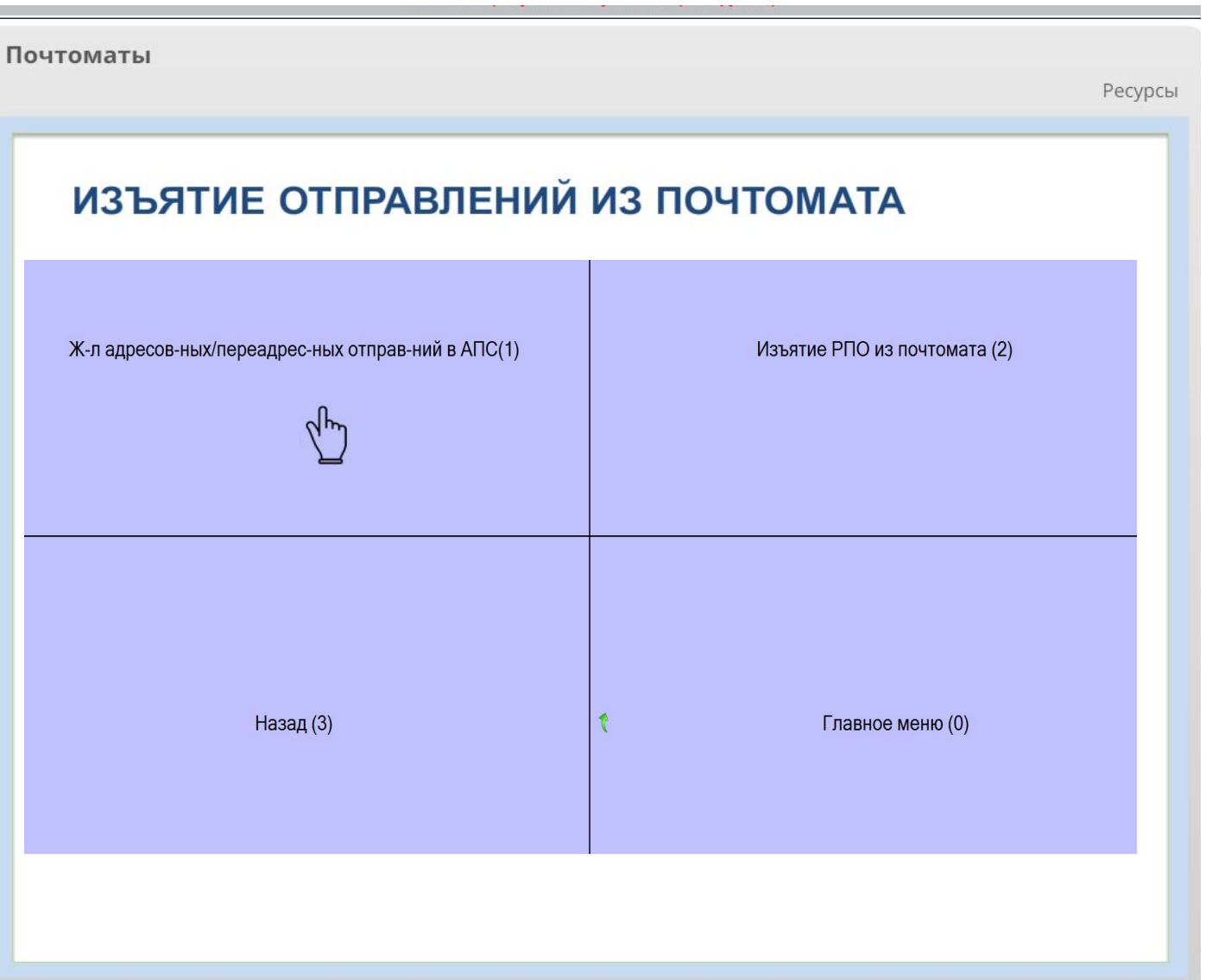

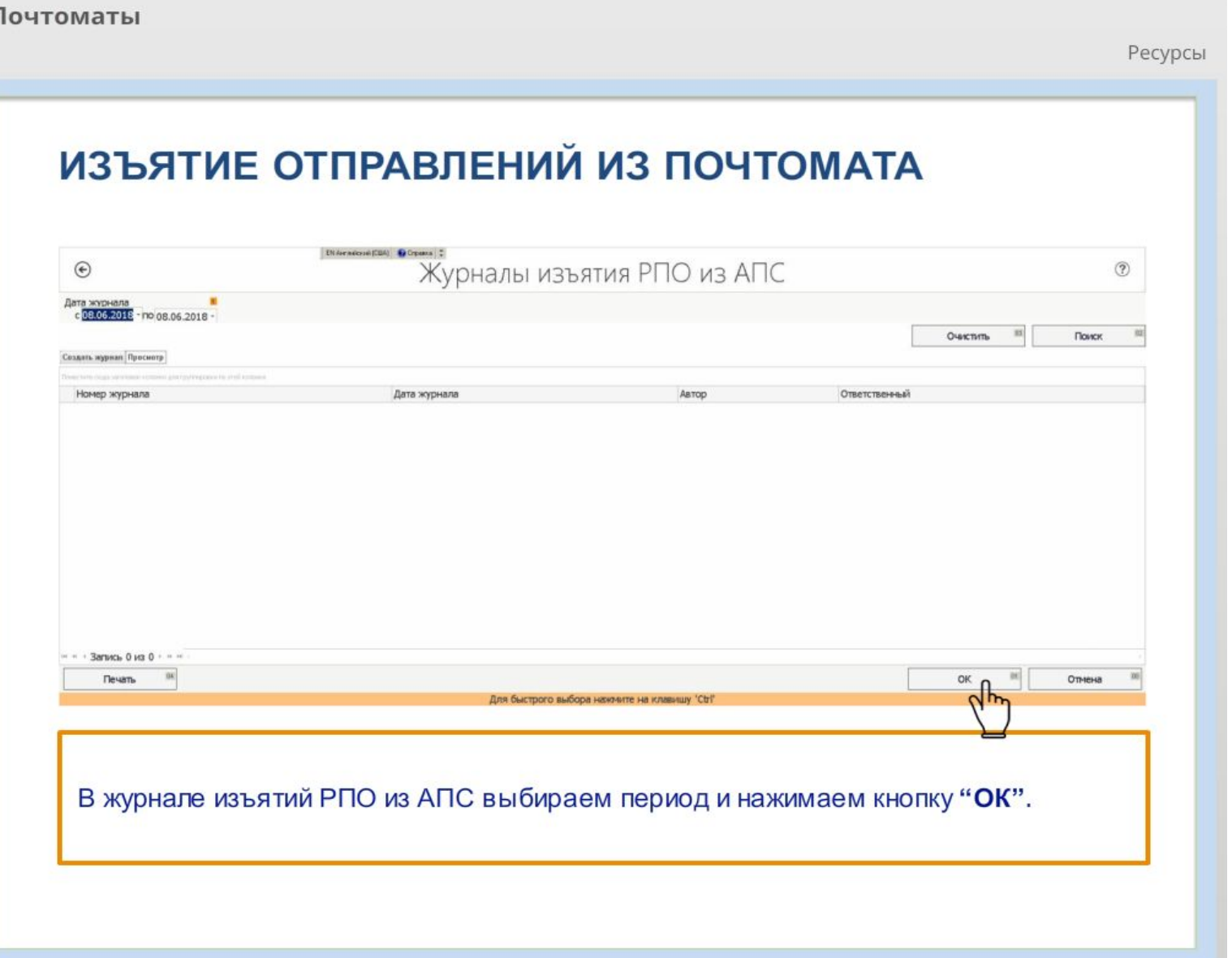

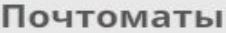

# ИЗЪЯТИЕ ОТПРАВЛЕНИЙ ИЗ ПОЧТОМАТА

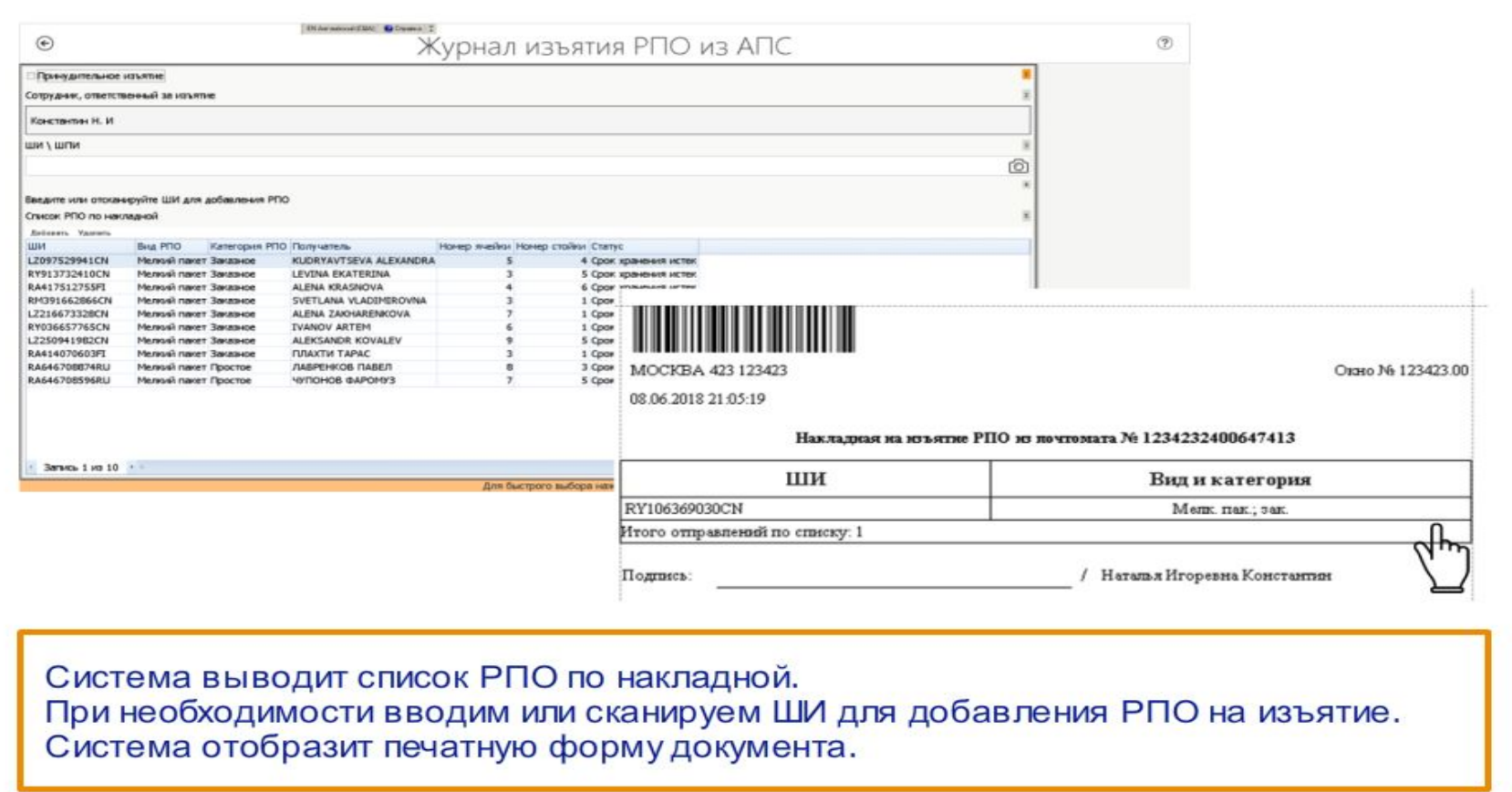

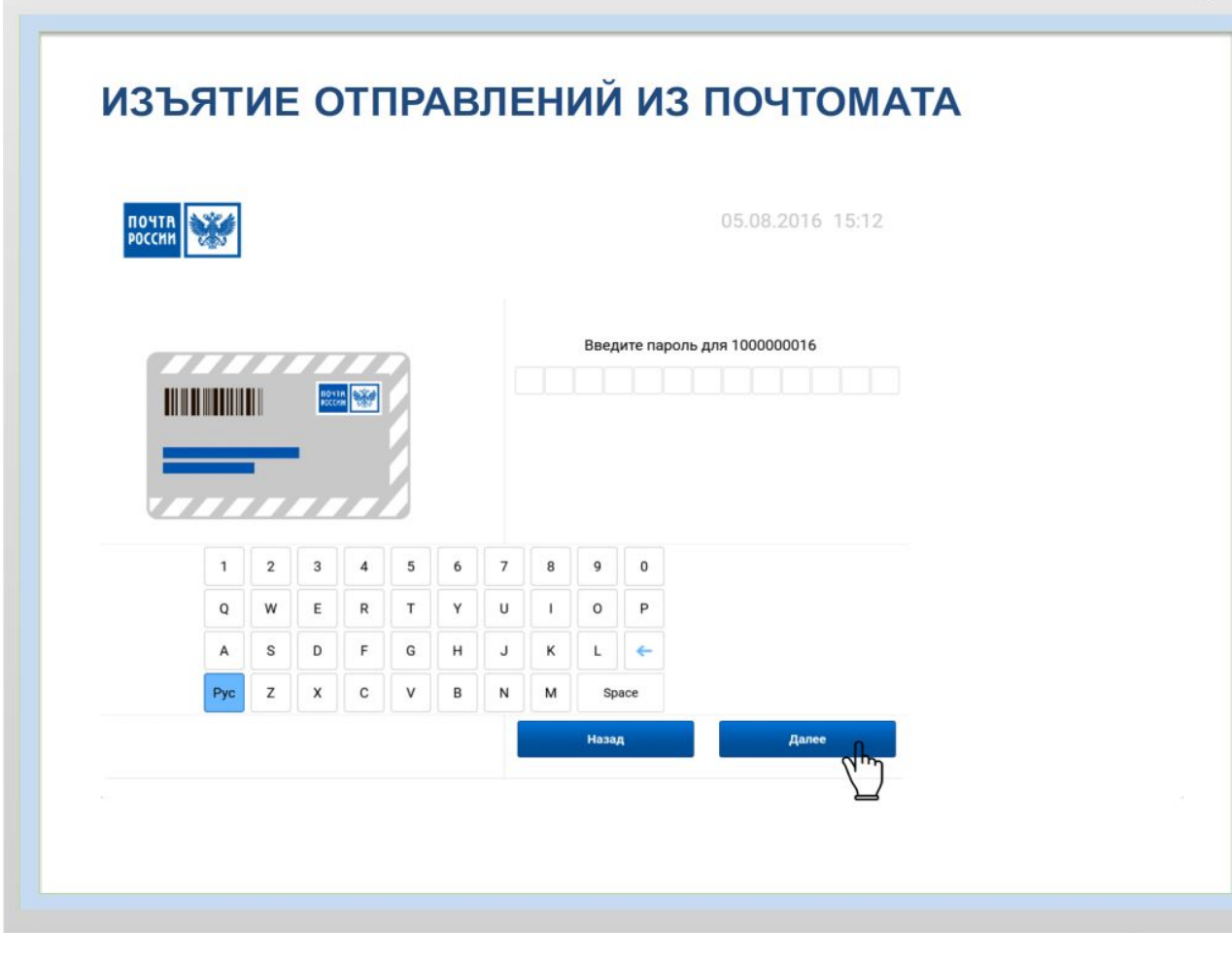

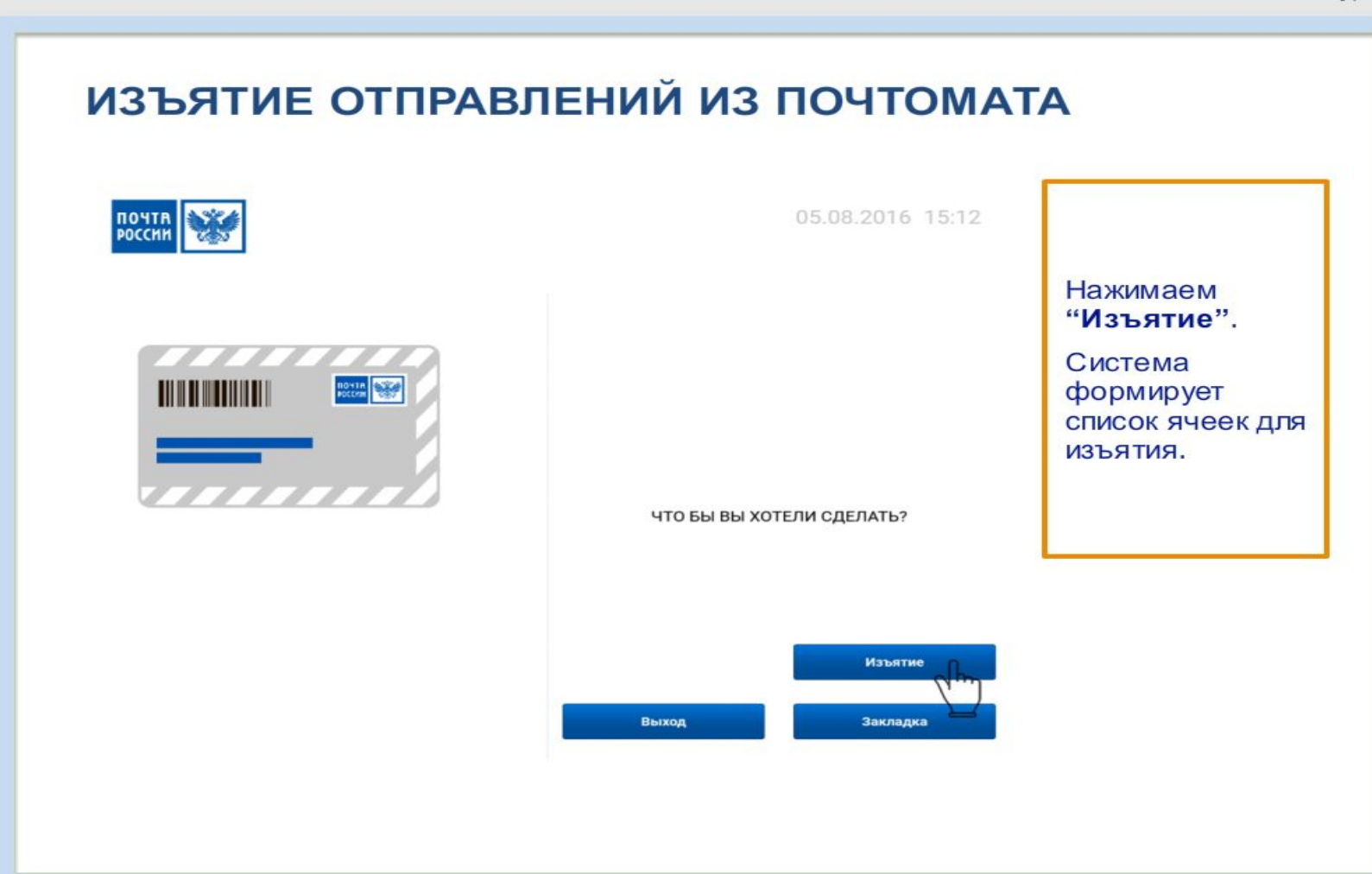

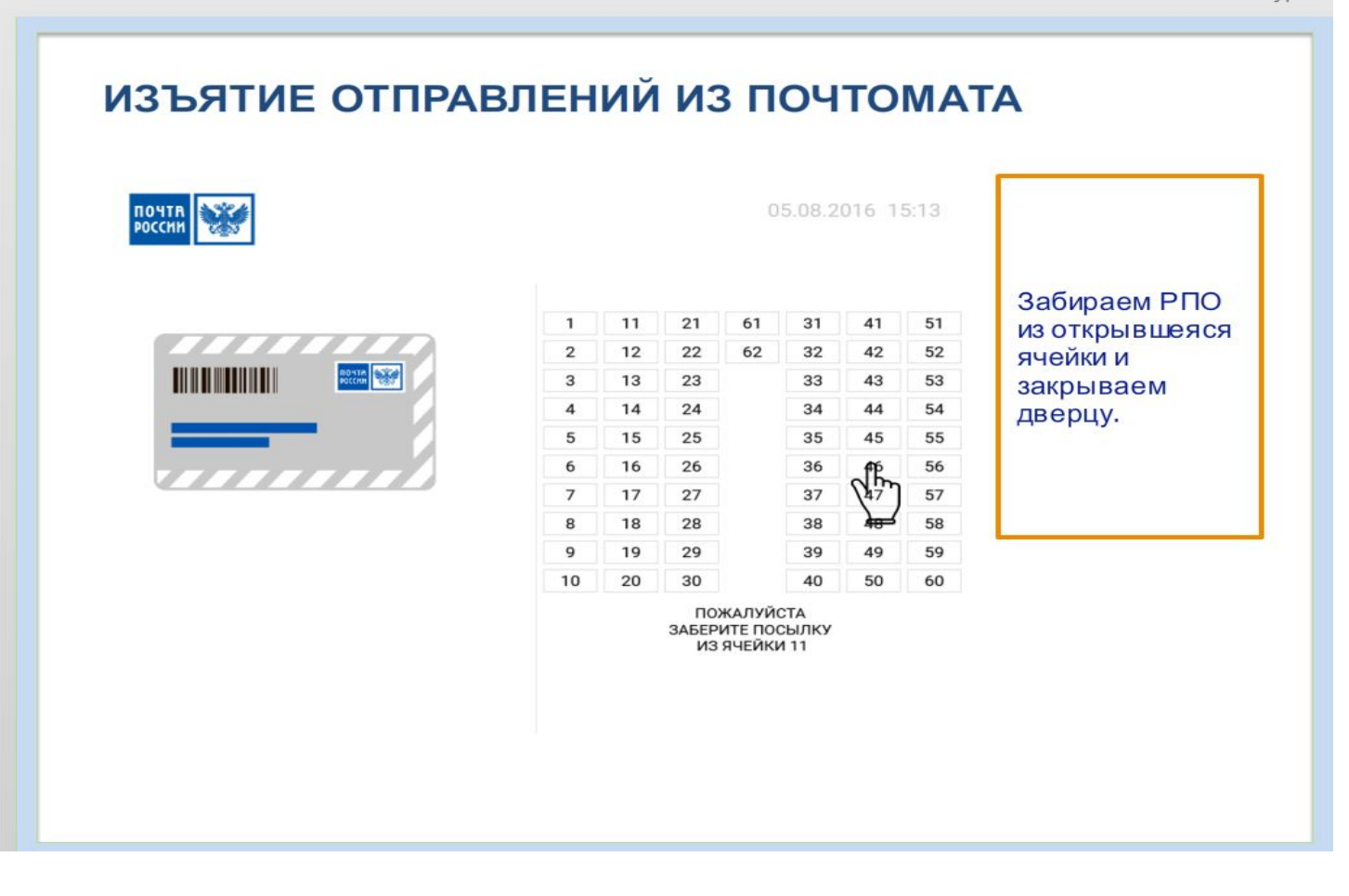

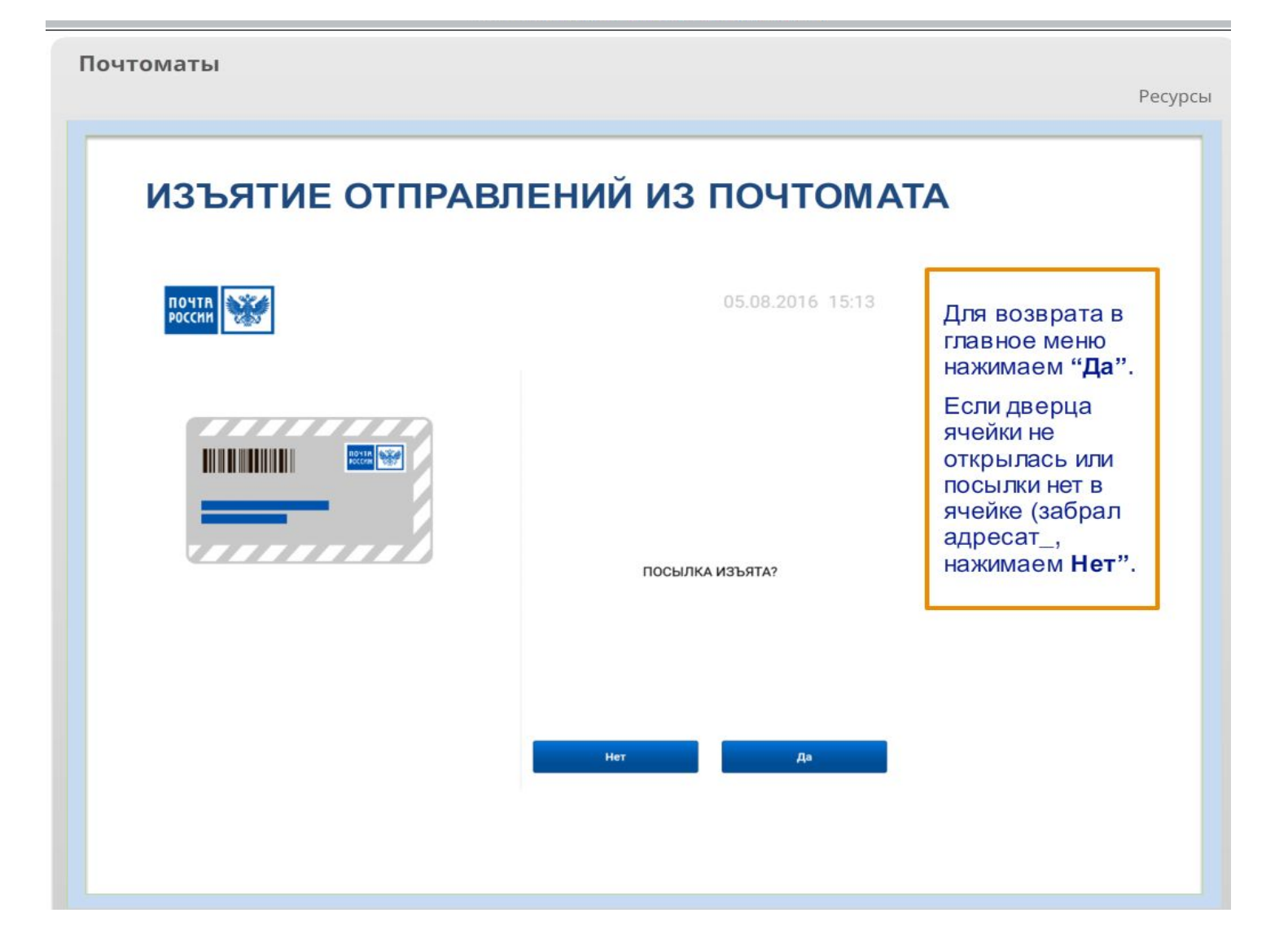

#### **ИЗМЕНЕН О**

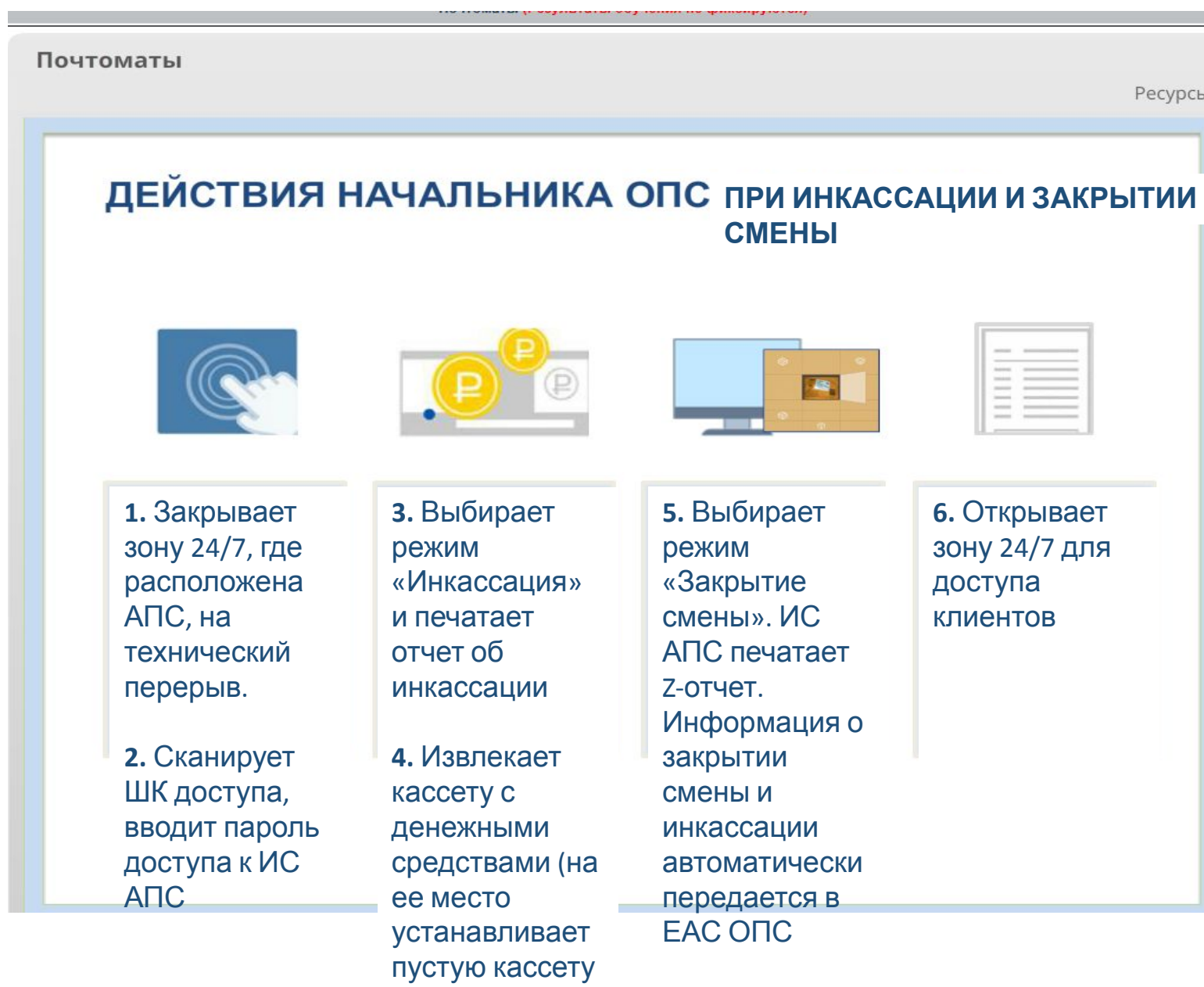

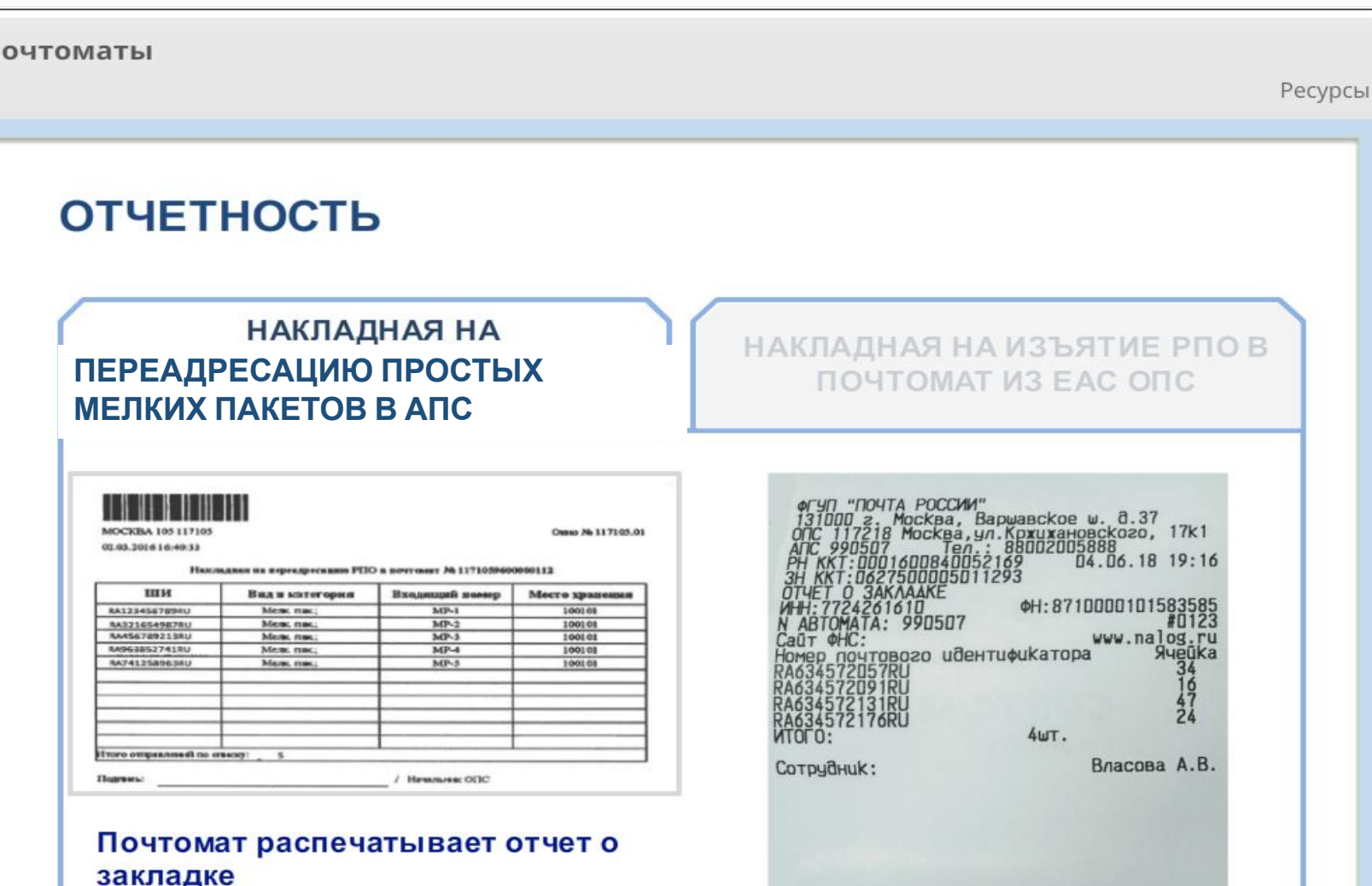

Нажмите поочередно на вкладки, чтобы просмотреть порядок действаий оператора в каждом из случае изъятия пакета из почтотамта.

#### **ИЗМЕНЕН**  $\overline{O}$

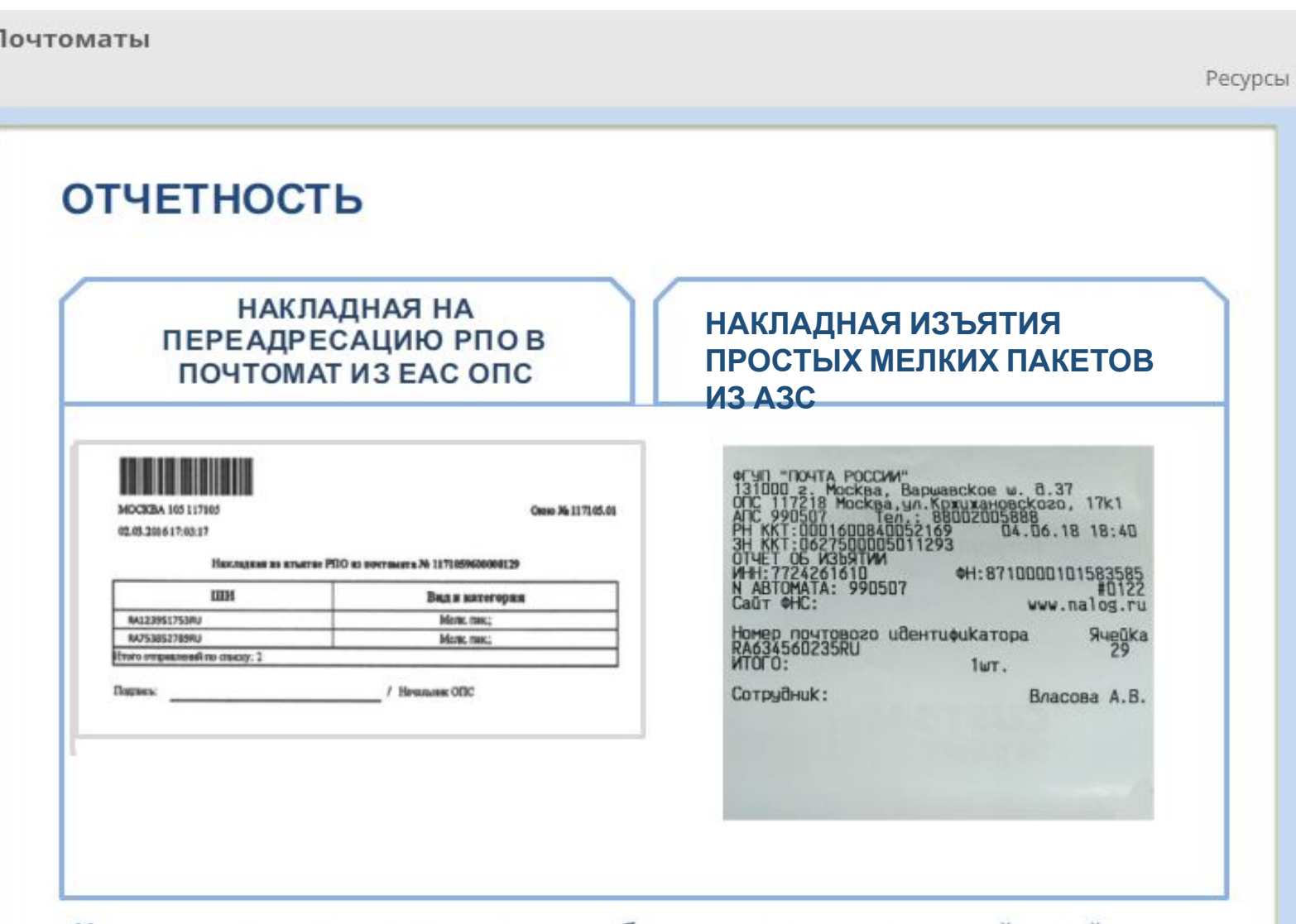

Нажмите поочередно на вкладки, чтобы просмотреть порядок действаий оператора в каждом из случае изъятия пакета из почтотамта.

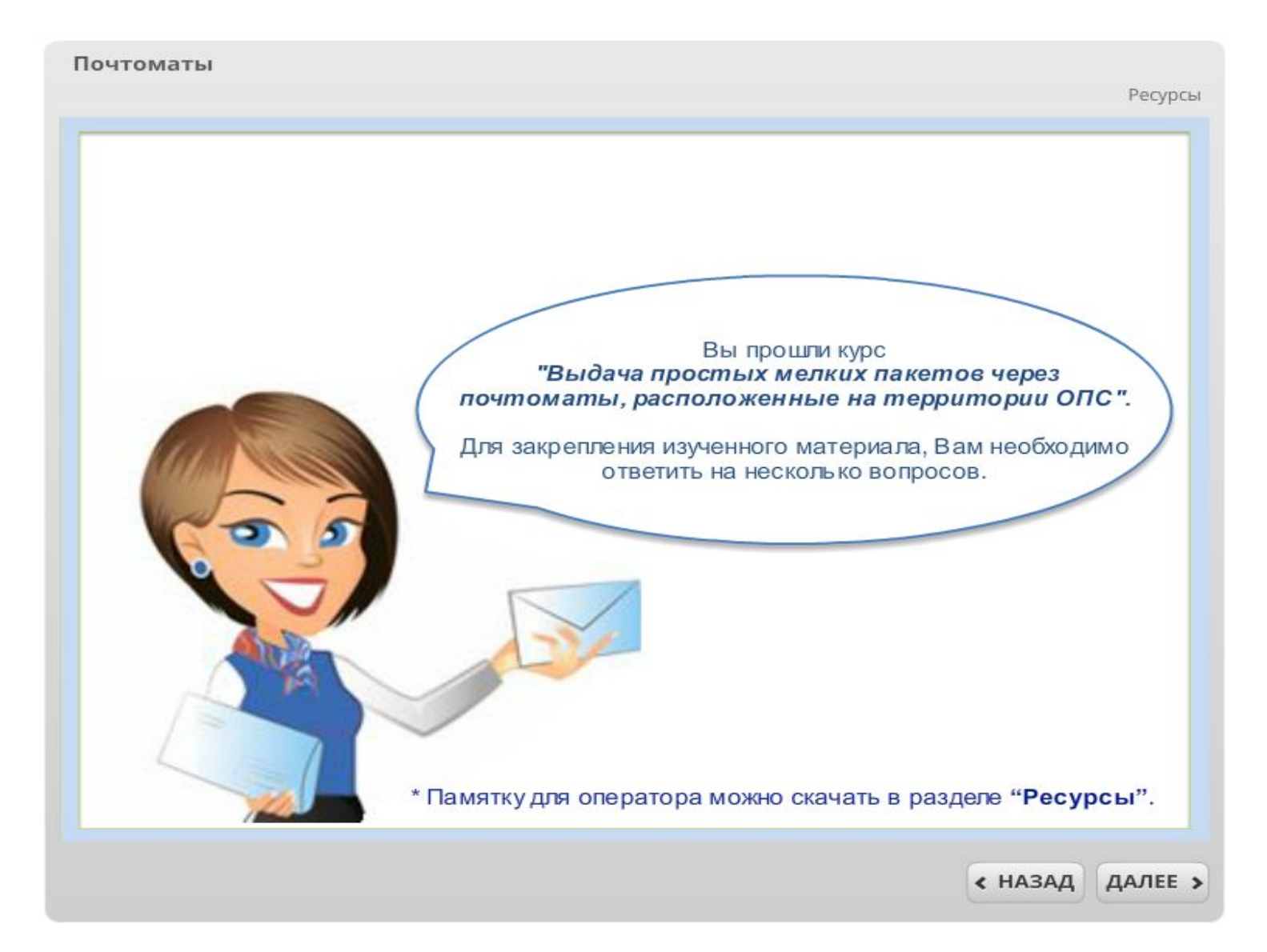